# Baden-Württembergs extended lan

# BAWÜ

BelWu-Koordination

# 62. Arbeitsbericht

Zur Sitzung vom 06.07.06

## Inhaltsverzeichnis

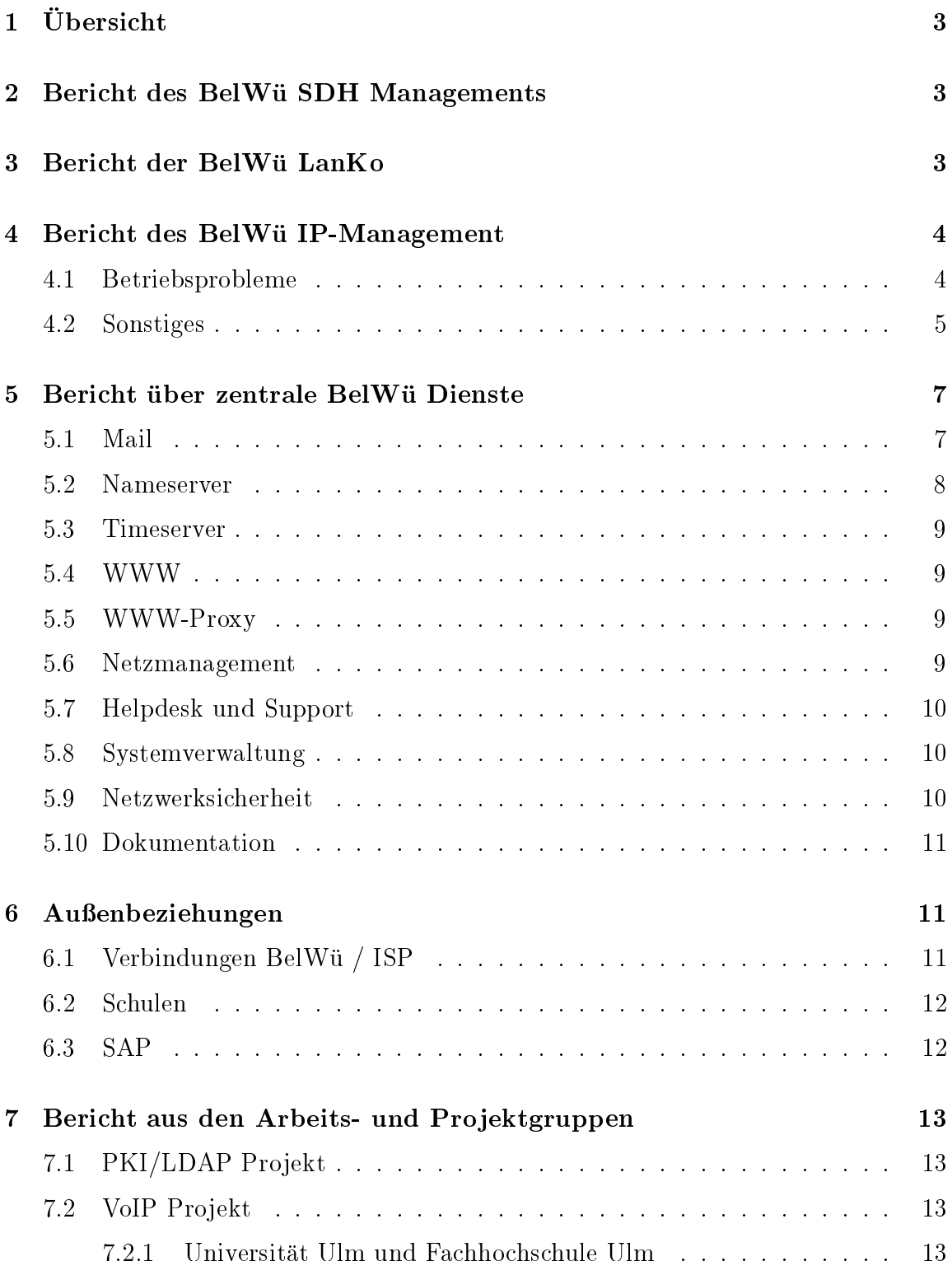

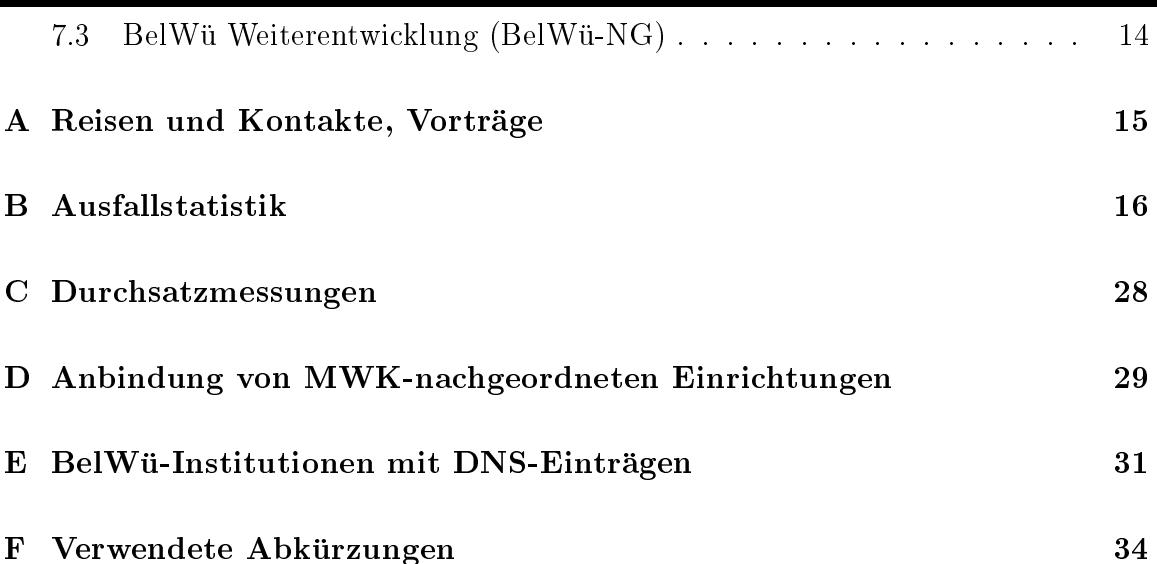

# 1 Übersicht

Die wesentlichen Ereignisse im Berichtszeitraum waren die Aktivitaten hinsichtlich der BelWü-Weiterentwicklung, die Inbetriebnahme der redundanten Anbindung von Mannheim uber Frankfurt sowie die Interop-Reise.

#### $\overline{2}$ Bericht des BelWü SDH Managements

Zeitraum 01.03.2006 bis 20.06.2006

02. Marz 2006  $\mathcal{A}$ bschluss der Wartungen für die Stromversorgungen der Firma Benning. Die Stromversorgungen der Firma Benning. Die Stromversorgungen der Firma Benning. Die Stromversorgungen der Firma Benning. Die Stromversorgungen

14. Marz 2006 LWL Schaden zwischen Eichstetten und Schworstadt. Dabei sind folgende Strecken des Landeshochschulnetzes betroffen: 2x STM16-Link -> Uni Konstanz - Uni Freiburg sowie 1x STM16-Link -> BA Lorrach - Uni Freiburg. Behoben durch Versatel.

04. April 2006 Abbau und Abholung des SDH Knotens SMA 16 in Lorrach.

Mai 2006

Vorbereitungen zur Inbetriebnahme des Standorts Hochschule Kunzelsau.

Juni <sup>2006</sup>

Vorklarung transparente Ethernet Verbindung zwischen den Standorten Furtwangen und Villingen.

19. Juni 2006

Ausfall der STM-4 Verbindung zwischen der FH Heilbronn und der Universitat Heidelberg. Ursache noch unklar, Trouble Ticket bei Versatel offen.

Im gesamten Berichtszeitraum

wiederholt Ausfall der Backup Leitung Konstanz-Ulm. Abhilfe nur durch ein Reload des Routers in Konstanz. Ursache vollkommen unklar.

20.06.2006 Daniel Thome, Reinhard Strebler

# <sup>3</sup> Bericht der BelWu LanKo

Zeitraum 01.03.2006 bis 20.06.2006

Marz 2006 Bearbeitung HUG der Universitat Tubingen. Marz 2006 Teilnahme am Cisco Behördenstammtisch.

März 2006

Teilnahme am Viola Workshop des DFN in Bonn.

März 2006

Firmenbesuch und Seminare bei RK Data Hamburg.

April 2006

Planung Datennetz FH Albstadt-Sigmaringen.

Eingang Vernetzungsantrag der BA Mosbach.

Mai 2006

Teilnahme Cisco Expo in Berlin.

Teilnahme TERENA Networking Conference.

Juni 2006

Ausfall Dark Fibre Karlsruhe - Stuttgart 40 GE Leitung. Ursache Faserbruch bei der Gasline.

Im gesamten Berichtszeitraum

Beobachtungen und Unterstutzung der hww Aktivitaten der Firma Alcatel im Rahmen des <sup>40</sup> G-Projektes. Mitwirkung an der Projektgruppe BelWu NG (Weiterentwicklung). Mitwirkung an der Fortschreibung der Lankonzeption 2001 im Innenministerium. Firmenkontakte: Cisco, Extreme, HP, Enterasys.

20.06.2006 Daniel Thome, Reinhard Strebler

#### $\overline{\mathbf{4}}$ Bericht des BelWü IP-Management

## 4.1 Betriebsprobleme

Im Berichtszeitraum traten folgende größere Betriebsprobleme auf:

Peeringpartner:

Durch Baggerarbeiten in Frankfurt kam es am 22.03.06 von 11:15 bis 22:10 zum Ausfall der DECIX-Peerings.

 GWiN (wissenschaftlicher Upstream): Im Berichtszeitraum gab es sonst keine nennenswerten Störungen. Telia (kommerzieller Upstream):

Im Berichtszeitraum gab es keine nennenswerten Storungen.

DSL:

Im Berichtszeitraum gab es keine nennenswerten Storungen des DSL-Zugangs uber – Telefonica und QSC/celox.

Versatel:

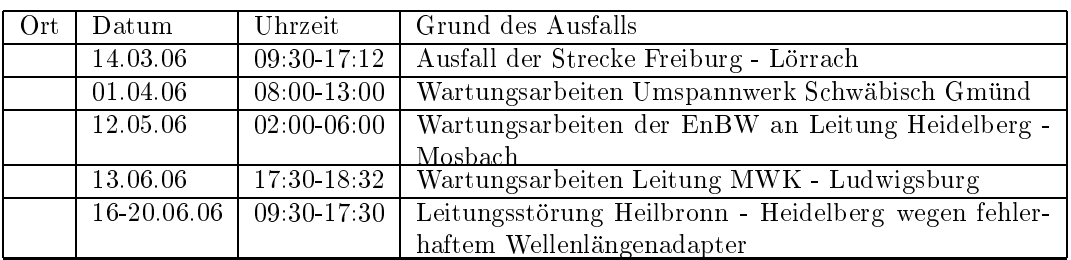

An den Universitatsstandorten und Frankfurt gab es folgende Probleme:

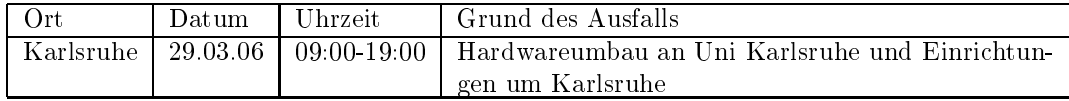

 An den Fachhochschulstandorten und anderen Standorten gab es folgende Probleme:

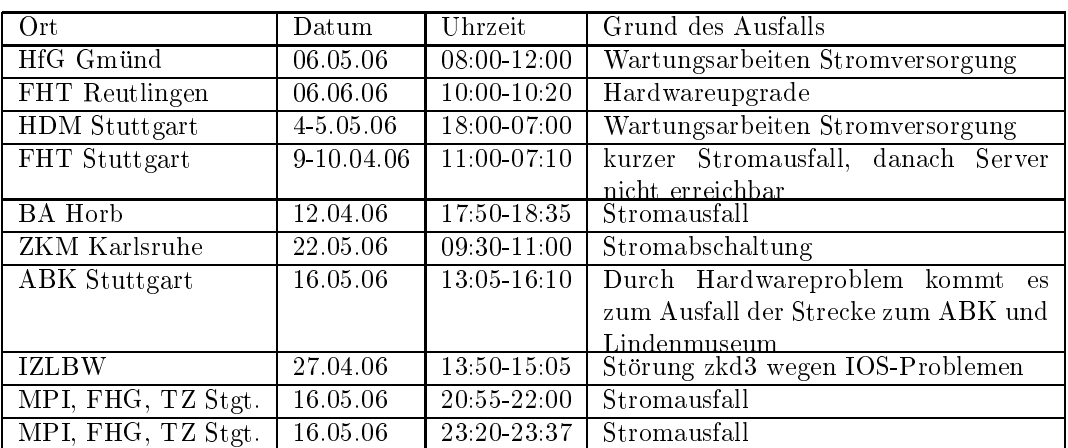

Im Berichtszeitraum gab es keine Storungen des Multicast-Verkehres.

#### 4.2 Sonstiges

- 1. Es wurden IPv6 Verbindungen zu AARNet, MNET, Uni-Hohenheim, Versatel, LambdaNet und Linxtelecom konguriert.
- 2. Es wurde ein Multicastrouting zur FhG konguriert.
- 3. Es wurden mehrere CASG-Netze neu geroutet (Uni Tubingen und Uni Ulm).
- 4. Es wurde eine GE-Verbindung von Mannheim nach Frankfurt uber das RPL-Netz in Betrieb genommen. Hieruber kann Mannheim im Fall einer Storung der Strecke Heidelberg/Mannheim geroutet werden (ebenso Heidelberg beim Ausfall der Versatel Anbindung in Heidelberg).
- 5. Hardwareumbau in Karlsruhe (ka4 jetzt als Cisco 7206).
- 6. Zur Anbindung von Schulen werden inzwischen neben T-Online, Telefonica und QSC/celox auch Arcor-DSL, Kabel-BW und ODR-Anschlusse unterstutzt.
- 7. Inbetriebnahme von 52 neuen Verbindungen zwischen BelWu-T eilnehmern und dem LVN, davon 51 Schulverwaltungen ins SVN.
- 8. Am ZEW Mannheim wurde ein 2 MBit/s DSL-Zugang fur Backupzwecke in Betrieb genommen.
- 9. Leitungsupgrade von 2 Bibliotheken und 1 Schule in Villingen-Schwenningen (jeweils von 64 KBit/s auf 10 MBit/s); HVV/VHS/CBS/Stadt Heidelberg und Kultusministerium (jeweils von 10 MBit/s auf 100 MBit/s); HDM Stuttgart (von 100 MBit/s auf 1000 MBit/s).
- mittels DSL Verbindungen zu 82 Teilnehmern, davon 79 Schulen, 2 MWK-nachgeordneten Einrichtungen / Backup-Anschlusse und <sup>1</sup> Landeseinrichtung. Als Zugangsnetz wurde verwendet <sup>20</sup> T@SCHOOL, 62 QSC/celox.
- $11.$  Der Bel $M$ u-Zugang  $\mathcal{D}$ ugang ist zunehmend ausgelastet (in  $\mathcal{D}$ der mrtg-Monatsstatistik 5min-Peaks von 850 MBit/s und 207 MBit/s Durchschnitt. Zum Vergleich Uni Freiburg 278/72, Uni Heidelberg 452/93, Uni Hohenheim 652/33, Uni Konstanz 123/19, Uni Mannheim 39/5, Uni Stuttgart 639/84, Uni Tubingen 172/49, Uni Ulm 172/49, FHT Esslingen 395/124, HLRS bzw. HWW 255/12).

Eine Moglichkeit ist, zwei 1GE-Karten zu einem 2 GBit/s Trunk zusammenzufassen. Eine andere Moglichkeit ist die Umstellung des Zugangs von 1 auf 10GE.

Die 2,4 GBit/s Strecke Stuttgart/Frankfurt stellt den nächsten potentiellen Engpass dar (in der mrtg-Monatsstatistik 5min-Peaks von 1287 MBit/s und 470 MBit/s Durchschnitt).

Weitere einfach aufzurustende 10GE Verbindungen sind:  $B = \{1, \ldots, N\}$ u-Zug is der Universitaten Hohenheim, Stuttgart sowie H $N$ MW. Stuttgart sowie H $N$ DFN (XWiN-Zugang in Stuttgart und ggf. Karlsruhe). BelWu-Bac kbonestrecke Karlsruhe/Stuttgart.

#### 5.1 Mail

- 1. Seit Anfang Mai wird auf den zentralen Spamlterservern SpamAssassin in der Version 3.1 eingesetzt. Mit diesem Update ist jetzt ein Aktualisierungsmechanismus fur das Regelwerk auerhalb der Software-Releases verfugbar. Seit Installation von Version 3.1 wurden schon mehrere Regelaktualisierungen im laufenden Betrieb durchgefuhrt. Mit Version 3.1 konnen Absender von E-Mails authentiziert werden, welche mit DomainKeys signierte wurden. Das Ergebnis der DomainKeys-Verifikation wird bei der Spam-Erkennung berücksichtigt.
- 2. Die Verteilung der Spam-Erkennungswerte (\Scores") der drei Scan-Server uber den Zeitraum der letzten 4 Wochen (28.5.06 bis 26.6.06):

| Server            | smtp3.belwue.de |          | smtp4.belwue.de |          | smtp5.belwue.de |          |
|-------------------|-----------------|----------|-----------------|----------|-----------------|----------|
| <b>SA</b> Version | 3.1.1           |          | 3.1.1           |          | 3.1.1           |          |
| Nachrichten       | 5257098         |          | 4413258         |          | 4435225         |          |
| Ham               | 804521          | 15.30%   | 713996          | 16.18%   | 707412          | 15.95%   |
| Viren             | 4233            | $0.08\%$ | 3940            | $0.09\%$ | 3946            | $0.09\%$ |
| Spam              | 4435013         | 84.36%   | 3681577         | 83.42\%  | 3710490         | 83.66%   |
| Mix(S/V)          | 13331           | $0.25\%$ | 13745           | $0.31\%$ | 13377           | $0.30\%$ |
| Level $50-70$     | 73307           | $1.65\%$ | 60014           | $1.62\%$ | 69878           | 1.88%    |
| Level $70-90$     | 115159          | $2.59\%$ | 96031           | $2.60\%$ | 105805          | 2.84\%   |
| Level $90-110$    | 193243          | 4.34\%   | 162401          | 4.39%    | 175947          | 4.72%    |
| Level $110+$      | 4066635         | 91.42\%  | 3376876         | 91.38%   | 3372237         | 90.56%   |

3. SMTP Mailstatistik fur das zentrale Mail-Relay mail.belwue.de:

| Zeitraum      | msgsfr  | Kbytes_from | msgsto     | Kbytes_to | msgsrej | msgsdis |
|---------------|---------|-------------|------------|-----------|---------|---------|
| Mar 06        | 8419290 | 287743537   | 6525004    | 292485563 | 289271  | 1046    |
| Apr-06        | 7726906 | 294723063   | 6034965    | 230520998 | 345519  | 585     |
| $\rm{Mav-06}$ | 9218386 | 371114527   | 71 71 48 7 | 284287465 | 478825  | 934     |
| Jun-06.       | 7670887 | 281491403   | 5765575    | 218699624 | 480099  | 1045    |

4. SMTP Mailstatistik fur den zentralen Spam- und Virenscandienst.

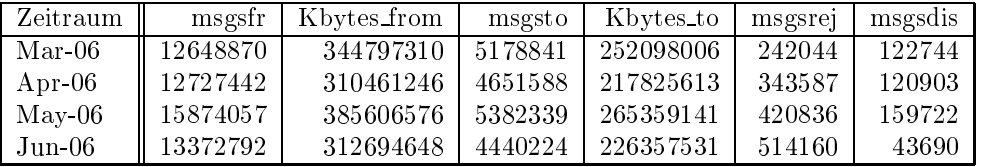

5. Spam/Viren-Statistik fur die zentralen Spam- und Virenscandienst (eingehende Mails). Im Vergleich zum letzten Berichtszeitraum erhohte sich der Spam-Anteil um ca. <sup>4</sup> Prozentpunkte und lag im Durchschnitt bei ca. 81%. Zum Vergleich: Im Juni <sup>2005</sup> lag die Spamquote bei ca. 65%.

| Zeitraum | Gesamt   | Spam     | Viren  | $Mix(S+V)$ | Spamquote | Virenquote |
|----------|----------|----------|--------|------------|-----------|------------|
| Mar 06   | 12341965 | 9302850  | 14804  | 107884     | 76.25%    | $0.99\%$   |
| Apr-06   | 12480483 | 9879351  | 10987  | 110707     | 80.05%    | $0.98\%$   |
| May-06   | 15192945 | 12305613 | 13382  | 147622     | 81.97%    | $1.06\%$   |
| Jun-06   | 12722489 | 10680817 | 10896. | 32793      | 84.21\%   | $0.34\%$   |

6. SMTP Mailstatistik (ETRN) fur noc1.belwue.de :

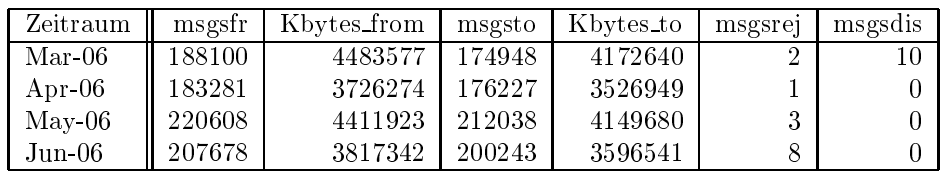

#### $5.2$ Nameserver

- 1. Der Umfang des autoritativen Domaindienstes auf dns1.belwue.de, ausgedrückt in Anzahl von Zonen, (Stand 28. Juni 2006): 1397 Zonen im Primardienst, 2372 Zonen im Sekundärdienst.
- 2. Im Berichtszeitraum wurden von der BelWu-Koordination DE-Domains gema folgender Tabelle an/abgemeldet (REG/DELETE). Zu- und Abgange von DE-Domains durch Providerwechsel sind unter den Spalten CHPROV bzw. ACK aufgeführt.

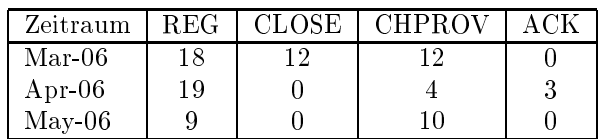

Damit umfasst der von BelWü gepflegte Domainbestand bei DENIC 1814 DE-Domains (Stand 31. Mai 2006).

- 3. Im Berichtszeitraum wurden 5 neue gTLD-Domains und 20 EU-Domains registriert.
- 4. Am 1.4.2006 startete DENIC den Wirkbetrieb fur die Registrierung von ENUM-Domains. Der ENUM-Feldversuch ist damit beendet. ENUM-Domains werden nicht wie DE-Domains auf unbestimmte Zeit, sondern nur jeweils fur den Zeitraum von maximal einem Jahr registriert. Danach ist eine Verlangerung bei positiver Revalidierung möglich. Die BelWü-Koordination kann Kunden ENUM-Domains registrieren. Die Kosten sind wie bei DE-Domains EUR 25,{ einmalig und EUR  $25,-/Jahr$ .

#### 5.3 Timeserver

Verteilung der permanenten NTP-Clients an den BelWu NTP-Servern (Stand 28. Juni 2006):

> ntp1-1.belwue.de 246 ntp1-2.belwue.de 234 ntp2-1.belwue.de 433 ntp2-2.belwue.de 322 ntp2-3.belwue.de 232

Auf dem alten Webserver nic1.belwue.de befinden sich inzwischen 1290 virtuelle Webserver, dies sind 94 weniger als am Ende des letzten Berichtszeitraums. Auf nic1.belwue.de werden keine neuen Webauftritte mehr angelegt, die Webauftritte, die aktive Inhalte und Datenbankanwendungen beinhalten, wurden aufgefordert, auf den neuen Webserver pubwww1.belwue.de umzuziehen, dies sind etwa 350 Auftritte. Durch den teilweise erfolgten Umzug ist der Rückgang der Zahl der Auftritte auf nic1.belwue.de zu erklären. Die Umzüge sollten bis Ende Juni abgeschlossen sein, so dass nur noch statische Webauftritte auf nic1.belwue.de vorliegen und ohne spezielle Anpassungen auf deren Nachfolger umgezogen werden können.

Fur alle Nutzer des neuen Webservers steht seit Mai das Webstatistikprogramm Webalizer zur Auswertung der Seitenzugrie zur Verfugung.

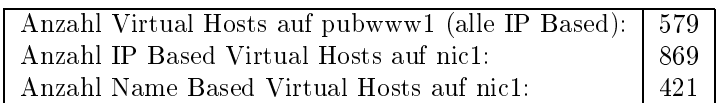

Der Webauftritt von www.belwue.de soll kunftig unter Typo3 realisiert werden. Dabei ist auch eine Uberarbeitung des BelWu-Logos geplant.

#### 5.5 WWW-Proxy

Zu den bisherigen Webproxies wurde ein zusatzlicher hinzugestellt, sodass sich hinter wwwproxy.belwue.de nun vier NetCache 6100 verbergen.

#### 5.6 Netzmanagement

Erweiterung der Nagiosinstallation um eigene Skripte zur Abfrage der Maschinen per SNMP.

#### 5.7 Helpdesk und Support

Installation, Konguration und Packetierung des Ticketing Systems "Request Tracker" mit allen benotigten Perlmodulen.

#### 5.8 Systemverwaltung

Die zentrale Netzwerkmanagement SUN wurde von Ultra250 auf V240 migriert. Dadurch ergaben sich entsprechende Performanceverbesserungen (u.a. bei der mrtg Darstellung oder den Messungen zu den WWW-Servern der neun Landesuniversitaten).

Derzeit ist ein redundantes Server/SAN System geplant, das uber zwei Standorte verteilt werden soll. Dies betrifft die Dienste WWW-Proxy, Mailboxserver, Mailrelays sowie DNS.

Ausserdem ist eine Erhohung der Redundanz der DNS-Resolver geplant, indem in Karlsruhe ein zweiter Standort realisiert werden soll, der mittels Anycast sowie Loadbalancern arbeiten wird.

Die Migration aller Server und Workstations auf Solaris 10 schreitet voran.

#### 5.9 Netzwerksicherheit

Es wurden 110 Beschwerdefalle (Spam, Hacking, Virus, etc.) bearbeitet. In 526 Fallen bestand der Verdacht einer Viren/Trojaner Infektion des betreffenden Endgeräts. Die BenutzerInnen wurden umgehend informiert. In 35 Fallen sind Rechner durch atypisches Verkehrsverhalten aufgefallen.

Die folgende Tabelle zeigt die Anzahl der angemahnten Hosts, die durch Virenbefall, Spam, scannen oder offenen Proxy aufgefallen sind. Zeitraum: 10.03.06 bis 28.06.06.

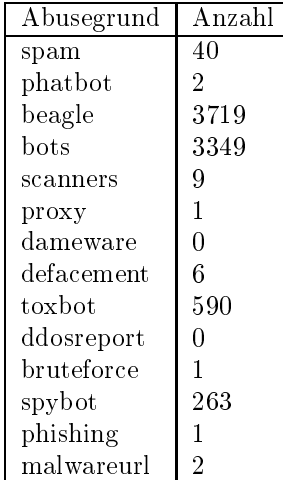

Fur ein honeypot Projekt an der HDM Stuttgart musste die Grundschutz-ACL entsprechend aufgemacht werden, da ansonsten keine Viren/Wurmer/Malw are zu sehen war.

#### 5.10 Dokumentation

Fur die externe Dokumentation wurde eine FAQ in Betrieb genommen. Sie basiert auf der Faq-O-Matic (http://faqomatic.sourceforge.net), einem CGI-basierendem System. Derzeit werden darin uberwiegend darin uberwiegend darin uberwiegend darin uberwiegend darin uberwiegen auftritte auf den neuen Webserver, Probleme mit PHP und diversen CM-Systemen behandelt, aber auch verschiedene Aspekte des Maildienstes. Die FAQ wird von den Kunden sehr gut angenommen. Im Durchschnitt werden ca. 260 Anfragen pro Tag verzeichnet. Hierdurch wird die Hotline merkbar entlastet. Die FAQ soll auch fur die anderen Services von BelWu ausgebaut werden.

#### 6 Außenbeziehungen

#### 6.1 Verbindungen BelWu / ISP

Derzeit gibt es folgende direkte Verbindungen zwischen BelWu und externen Netzen (i.d.R. kommerzielle Internet Service Provider) mit einer Bandbreite zwischen jeweils 100 und 1000 MBit/s:

DKFZ, EMBL, FZK, IN-Ulm, OSIRIS, ScanPlus, SWITCH.

Daruberhinaus sind uber DE-CIX und MAE Frankfurt (GigabitEthernet-Anschluss) uber ispeerings erreichbar (siehe auch het die netz-peerings.html): http://www.belage.html

AARNet, Abovenet, accom, ADTECH, Akamai, Aorta, Arcor, Asknet, AT&T, BBC, BCC, Belgacom, Bellaxa, BIT, BtN, cablecom, celox, CityKom, Claranet, Cogent, Colt.net, ComBOTS, DECIX, DENIC, DENIC-Anycast, DIG, Dunkel, Eastlink, Easynet, Ecore, EDS, Eircom, elbracht, ELK, ENTANET, Equant, eTel, EUnet-Austria, EURONODE, Eweka, Ewetel, EXATEL, Forschungs, freenet, Genotec, Globix, Google, GTS-CE, Hansanet, HanseNet, Headlight, HEAG-MediaNet, HeLiNET, Hetzner, HLkomm, Ikoula, ILK, iNetPeople, Init-Seven, Inode, Interactive, Inter-NetWire, interscholz, IP-Exchange, IPH, IPHH, ISP-Service, ith, IXEurope, Jippii, KabelBW, Kabelfernsehen, Kamp, Komtel, KPN-Eurorings, Lambdanet, LAN-Services, Leaseweb, Link11, Linxtelecom, MainzKom, MANDA, MANET, Mediascape, mediaWays, MK-Netzdienste, MNET, n@work, NASK, NetCologne, netdirekt, Nethinks, Netnod, Netservices, Netstream, NetUSE, netzquadrat, Neuf-Cegetel, Noris, NTL, OSN, OTEGlobe, OVH, P+T-Luxembourg, Pforzheim-net, PIPEX, PIRONET-NDH, planNET, Plusline, PoundHost, Primus, Probe-Networks, PSINet,

PT-Comunicacoes, QSC, R-KOM, RDSNET, REDNET, regio[.NET], RETN, rhtec, RLP-NET, SAS, Schlund+Partner, Server-Service, Softnet, SolNet, Sontheimer, SpaceNet, Strato, Suedkurier, Sunrise, Swisscom, T-Online-France, TAL.DE, TDC, TeleData, Telefonica.de, Telekom-AT, Telewest, teresto, terralink, Titan, TNG, toplink-plannet, TrueServer, Trusted-Network, TW-Gate, Uni-Frankfurt, UNITED-COLO, UUNET, Vianetworks, Viatel, Virgin-Radio, we-dare, WESTEND, Wnet. Zur TU Darmstadt (MANDA), QSC/celox und Telefonica besteht eine direkte Verbindung uber das DE-CIX im Rahmen eines privaten Peerings.

Uber die Peeringverbindungen werden ca. 25% der weltweiten Netze erreicht; hieruber wird ca. 50% des Verkehrs ausserhalb des BelWu geroutet.

#### 6.2 Schulen

Die Ankundigung der Telekom die Bandbreite fur T@School-Anschlusse von <sup>768</sup> Kbit/s auf 2 bis 6 MBit/s ab Schuljahr 2006/07 zu erweitern fuhrt jetzt schon zu vermehrtem Beratungsbedarf.

Derzeit sind <sup>1262</sup> Schulen an das BelWu angebunden. Diese verteilen sich wie folgt:

- 428 Schulen gehen uber Stadtnetze, davon <sup>67</sup> in Freiburg uber DSL.
- 212 Schulen haben sich in den letzten drei Monaten uber ISDN eingewahlt.
- 36 Schulen gehen uber Standleitungen oder Funkanbindung.
- 589 Schulen gehen uber DSL (zusatzlich zu den <sup>67</sup> Freiburger Schulen).

1483 Schulen nutzen den BelWu-Maildienst und/oder das BelWu-W ebhosting (nur Mail: 1057, nur Web: 1173).

Es gibt weiterhin eine grosse Nachfrage nach der Anbindung der Schulverwaltungen

#### 6.3 SAP

Die Festverbindung zwischen SAP und BelWu (Universitat Heidelberg) zum SAP-System OSS wird z.Zt. von ca. 80 Interessenten genutzt. Der Zugang ist seit dem 1.1.98 fur Einrichtungen im Zustandigkeitsbereich des MWK kostenfrei.

#### 7 Bericht aus den Arbeits- und Projektgruppen

#### 7.1 PKI/LDAP Projekt

Jörg Heitzenröther (Universität Tübingen):

Die Aktivitaten der PKI/LDAP-Projektgruppe haben sich in der letzten Zeit auf die Verwendbarkeit einer Online-CA unter Windows fur die Massenzertizierung konzentriert. In Karlsruhe gab es hierzu einen Workshop auf dem ein praxistaugliches Konzept vorgestellt wurde. Das RZ der Uni Karlsruhe hat einen Prototypen aufgesetzt und den Karlsruher Zertifizierungs-Workflow vorgestellt. Der vorgestellte Workflow ist in anderem Kontext bereits weitgehend mit dem DFN abgestimmt.

#### 7.2 VoIP Projekt

Markus Klenk (Universitat Ulm):

Die Projektarbeit fand im Berichtszeitraum innerhalb der laufenden Tk-Ausschreibungen von Hochschulen im Land statt. Im Folgenden ein Stand der Projekte an der Universitat und Fachhochschule Ulm:

#### 7.2.1 Universitat Ulm und Fachhochschule Ulm

Den Zuschlag der Tk-Ausschreibung in Ulm erhielt die Firma Imtech aus Aalen mit einer Tk-Hybridanlage des Herstellers Alcatel. Dies bedeutet fur Ulm nach mehr als 30 Jahren Siemens-Telefonie einen Wechsel sowohl der Technologie als auch des Herstellers.

Da bei einem großen Teil der Endgeräte die Anschlußtechnologie (TDM oder VoIP) bewußt offen gelassen und diese Entscheidung damit vorrangig Wirtschaftlichkeitskriterien unterworfen wurde, wurde der Ausgang dieses Teils der Ausschreibung schon mit Spannung erwartet: der wirtschaftlichste Anbieter entschied sich vollstandig fur TDM-Telefonie, d.h. von den ca. 14000 Nebenstellen der Tk-Anlage sind ca. 10% IP-Telefone (in Neubauten), der Rest TDM- oder DECT-Apparate.

Als Vernetzungstechnologie der Anlagen war IP in einem vollständig von den Produktivnetzen von Universitat, Klinikum und Fachhochschule getrennten autarken Netz vorgesehen. Zusammen mit den IP-Telefonen, die sich auf die beteiligten Organisationen verteilten, zeigten sich Probleme bei der Alcatel-Technik: eine sichere Trennung der Netze bereits an den Tk-Anlagen war nicht möglich und so mußten zusätzliche Firewalls implementiert werden, um nicht uber die Tk-Anlage die Netze von beispielsweise Universität und Klinikum in unerwünschter Weise über die Hintertür der Tk-Anlage miteinander zu koppeln.

Inzwischen ist der Aufbau des Backbone-Netzes der Tk-Anlagen vollzogen und auch das DECT-System mit 1000 Basisstationen eingerichtet und in Betrieb. Nun wird noch ein Textnachrichten-Dienst implementiert, der die Funktionalitat der abzulosenden Personensuchanlage des Klinikums vollstandig ersetzen soll.

#### 7.3 BelWü Weiterentwicklung (BelWü-NG)

Reinhard Strebler (Universitat Karlsruhe):

Erstellung eines 1. Statusberichts und Weitergabe an den ALWR.

Arbeitsschwerpunkte waren:

- Vorstellung der bevorzugten BelWu-Bac kbone-Struktur aus Sicht der Einrichtungen
- Anforderungen an DF
- Standards
- Maximale Langen, PMD, Dampfung.

Das ursprunglic <sup>h</sup> fur den 11. Mai vorgesehene Treen wird wegen der Interop-Reise auf den 24. Mai 10.40 Uhr in Mannheim verschoben. Wegen erneuter Terminkonflikte musste dieser Termin erneut verschoben werden. Die nachste Sitzung der AG BelWu- NG findet am 28. Juni in Mannheim statt.

Teilnehmer Interop-Reise: Günter Müller, Peter Merdian, Reinhard Strebler, Ralf-Peter Winkens, Brian Worden.

Teilnehmer Terena: Lisa Golka, Daniel Thome, Wolfram Hellstern.

### A Reisen und Kontakte, Vorträge

- 1. Belwin Studies in Studies 1. Belgius 1. Belgius 1. Belgius 1. Belgius 1. Belgius 1. Belgius 1. Belgius 1. B
- 2. BelWü-AG/PG NG in Mannheim.
- 3. DFN Mitgliederversammlung in Berlin.
- 4. Interop und Cisco EBC in Las Vegas und Sunneyvale.
- 5. EARNEST Workshop in Berlin.
- 6. Terena Networking Konferenz in Catania.
- 7. GUUG Konferenz in Osnabrück.
- 8. Diverse Arbeitstreffen mit T-Systems, Cisco, LRA Freudenstadt u.a.
- 9. Router-Umbau an der Uni Karlsruhe und HdM Stuttgart.
- 10. Vortrag beim LRA/KMZ Esslingen uber Anbindung von Schulen, beim Arbeitskreis TK und Netze, Bonn uber BelWu, beim Landesinstitut fur Schulentwicklung in Stuttgart uber BelWu Spamschutz, sowie bei der FH-RZ-Leitertagung  $\cdots$  biberach uber de Roaming im Belwu.

Daniel Thome:

Bericht zur Terena Konferenz 2006

Die Terena 2006 stand unter dem Motto "Follow the User". Schwerpunkte lagen  $\mathcal{L}$ Fibre. Bei allen europaischen Forschungsnetzen und auch Dante (Geant2) geht der Trend zum Einsatz von Dark Fibre. Dabei versuchen die Betreiber der nationalen Forschungsnetze auch den Wunsc hen und Bedurfnissen der Endeinrichtungen zu folgen (Follow the User). Gezeigt wurde auch die Bereitstellung neuer Services (z.B. Bandwith on Demand, 1 GE Ethernet Punkt zu Punkt). Neue Netze mussen uber wacht werden, verschiedene Projekte befassen sich mit dem Messen und Monitoring. Grostes Projekt hierzu ist Lobster. Viele Projekte testen breitbandige Netze oberhalb 10 GE (Bsp. Viola), in denen versucht wird die Anforderungen an eine Faser zu erreichen. Offen blieb ob die heutige Entwicklung tatsächlich zu 40 GE geht oder dies nur eine Interimslösung ist und der nächste Schritt 100 Gigabit Ethernet sein wird.

#### B Ausfallstatistik

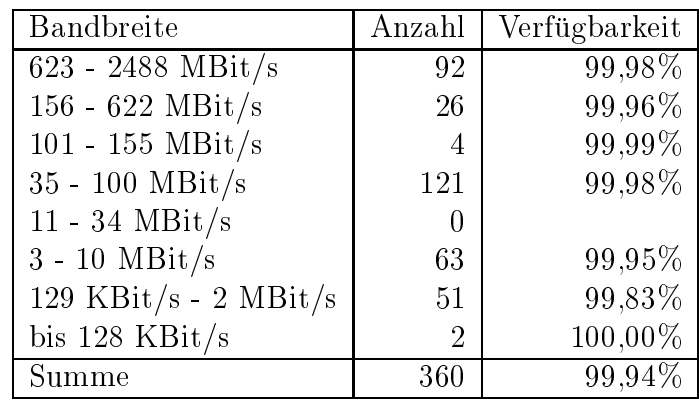

Die Verfugbark eit von <sup>360</sup> Leitungen im BelWu betrug vom 10.03.06 bis 28.06.06 99.94%.

Grundlage ist die Abfrage der Interfaces der Router per Netzwerkmanagementstation von Stuttgart aus mit einem Meßintervall von ca. 10 Minuten. Diese Abfragetopologie bewirkt, dass ein weiterer Leitungsausfall hinter einem Leitungsausfall (von Stuttgart aus gesehen) nicht erfaßt wird.

Bandbreite: 8 (623 - 2488 MBit/s), Verfugbark eit 99,98%

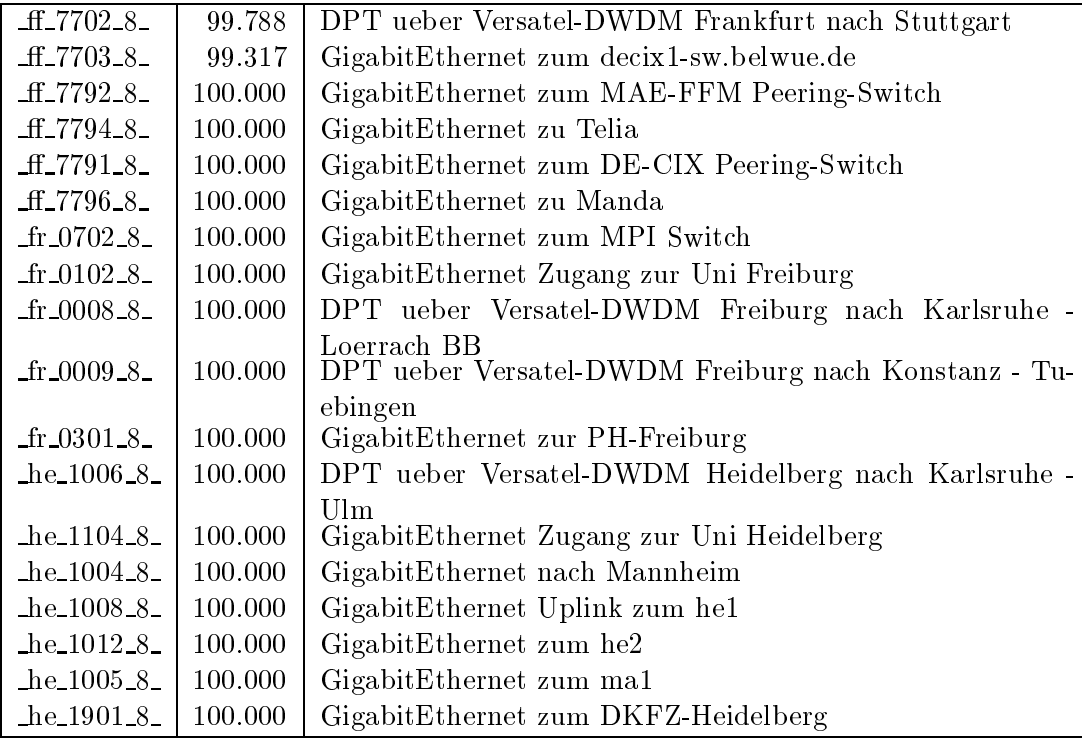

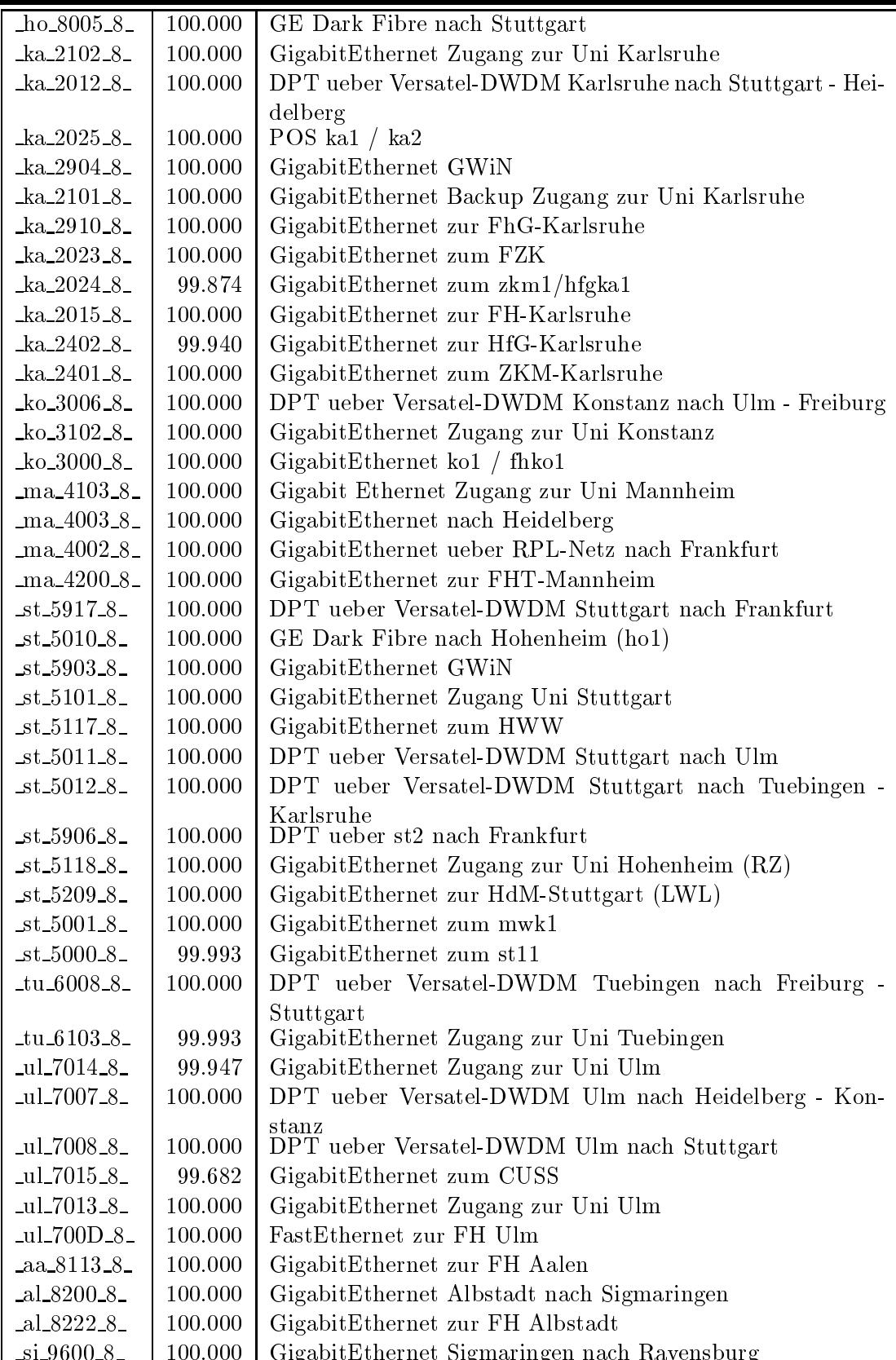

si 9600 8 100.000 GigabitEthernet Sigmaringen nach Ravensburg

| si.9601.8                         | 100.000 | GigabitEthernet Sigmaringen nach Albstadt        |
|-----------------------------------|---------|--------------------------------------------------|
| $si$ 9620 $-8$                    | 100.000 | GigabitEthernet zur FH Sigmaringen               |
| $bi_9520_8$                       | 100.000 | GigabitEthernet zur FH Biberach                  |
| $es\_8303\_8$                     | 100.000 | GigabitEthernet Esslingen nach Nuertingen        |
| $es_8321_8$                       | 100.000 | GigabitEtherent zur FHTGoeppingen                |
| $es\_8306\_8$                     | 100.000 | GigabitEtherent fhtes1 / fhtes2                  |
| $es_8320_8$                       | 100.000 | GigabitEthernet zur FHT Esslingen                |
| $fu_8420_8$                       | 100.000 | GibabitEthernet zur FH-Furtwangen                |
| vs.9320.8                         | 100.000 | GigabitEthernet zur FH-Furtwangen-VS             |
| vs.9321.8                         | 99.987  | GigabitEthernet zur BA-VS                        |
| $\text{gm}\,8520\,8$              | 100.000 | GigabitEthernet zur FH-Gmuend                    |
| $_{\text{g0}}$ 8620 $_{\text{c}}$ | 100.000 | GigabitEthernet zum RZ-Cisco FHTGoeppingen       |
| hh.9212.8                         | 100.000 | GigabitEthernet zur BA Heidenheim                |
| hb_8720_8_                        | 100.000 | GigabitEthernet zur FH Heilbronn                 |
| $ke$ -7800 $-8$                   | 100.000 | GigabitEthernet Kehl nach Offenburg              |
| $ke$ -7801 $-8$                   | 99.967  | GigabitEthernet Kehl nach Strassburg             |
| $Jo_9920_8$                       | 100.000 | GigabitEthernet zur BA Loerrach                  |
| $\log_{10} 9990 - 8$              | 99.993  | GigabitEthernet zu SWITCH                        |
| $lu_8830_8$                       | 100.000 | GigabitEthernet zur PH Ludwigsburg               |
| $lu_8848_8_$                      | 100.000 | GigabitEthernet zum Staatsarchiv-LAD-Ludwigsburg |
| nu_7900_8_                        | 100.000 | GigabitEthernet Nuertingen nach Esslingen        |
| $nu_7901_8$                       | 99.993  | GigabitEthernet Nuertingen nach Reutlingen       |
| nu <sub>-7920-8</sub>             | 100.000 | GigabitEthernet zur FH Nuertingen                |
| $-$ of 8920 $-8$                  | 100.000 | GigabitEthernet zur FH Offenburg                 |
| $pf_9020_8$                       | 99.993  | GigabitEthernet zur FH Pforzheim                 |
| $ra_9126_8$                       | 100.000 | GigabitEthernet BA-Ravensburg                    |
| ra 9127 <sub>-8</sub>             | 100.000 | GigabitEthernet BA-Ravensburg-ASt-Fhfn           |
| $ra_9101_8$                       | 100.000 | GigabitEthernet Ravensburg nach Sigmaringen      |
| $re_{120.8}$                      | 100.000 | GigabitEthernet zur FH-Reutlingen                |
| $re$ -7100-8-                     | 100.000 | GigabitEthernet Reutlingen nach Nuertingen       |
| $-$ we $-9402 - 8$                | 100.000 | GigabitEthernet zur BA-Ravensburg                |

Bandbreite: 7 (156 - 622 MBit/s), Verfugbark eit 99,96%

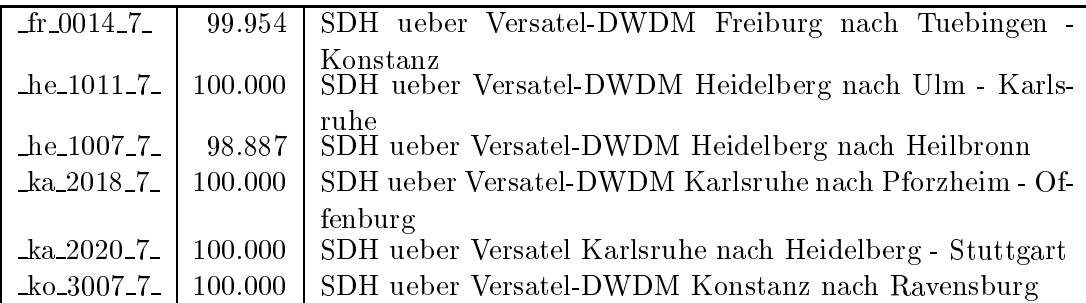

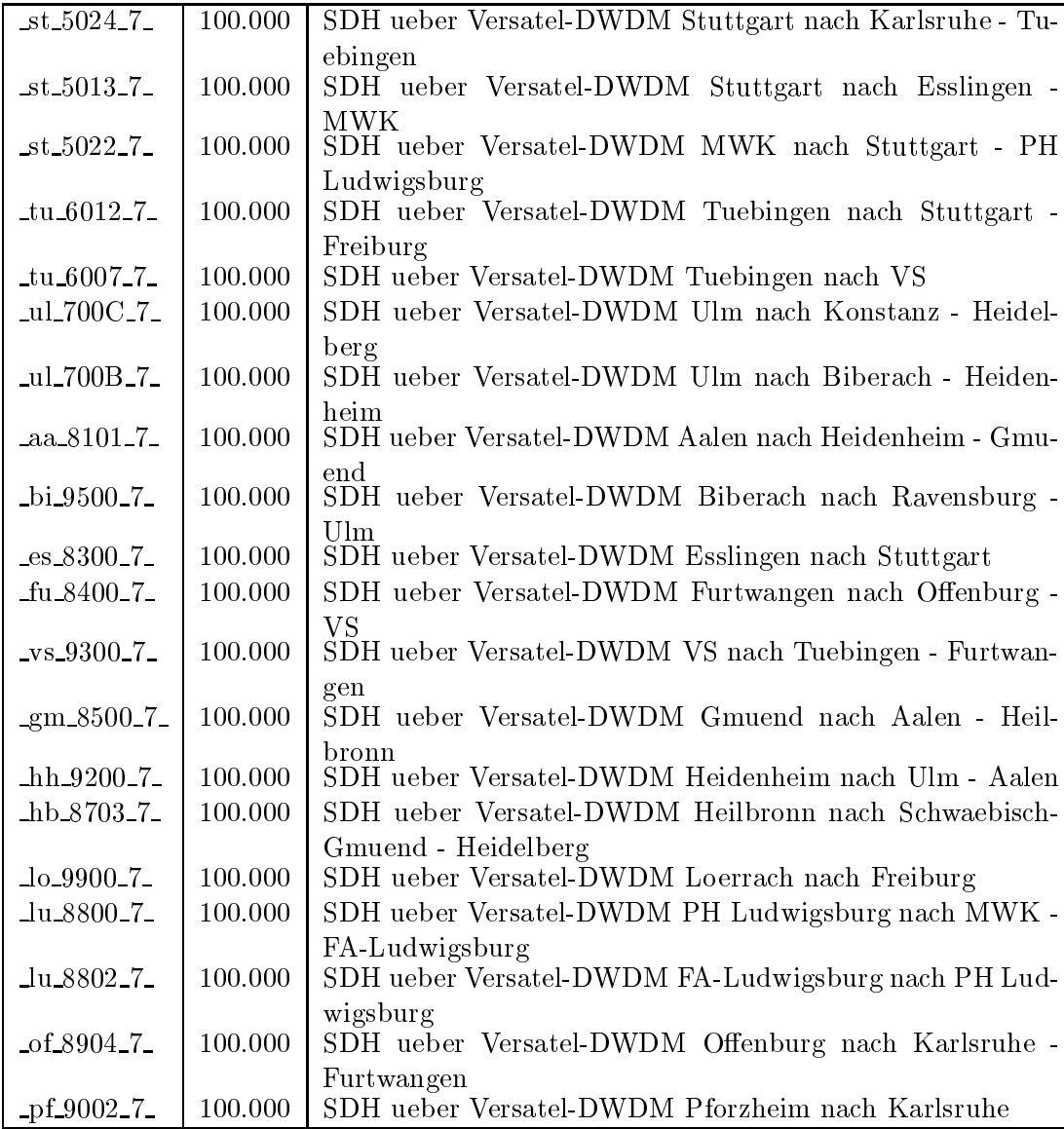

Bandbreite: 6 (101 - 155 MBit/s), Verfugbark eit 99,99%

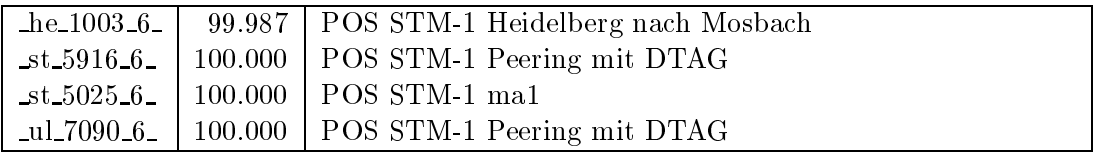

Bandbreite: 5 (35 - 100 MBit/s), Verfugbark eit 99,98%

| $ff$ <sub>-7706</sub> $-5$ | 100.000 | FastEthernet zum ffm2 (IPv6)                                      |
|----------------------------|---------|-------------------------------------------------------------------|
| ff_7799_5_                 | 100.000 | FastEthernet zum Multicast DE-CIX Switch                          |
| $\text{fr}\,0004\,5$       | 100.000 | FastEthernet fr2 / fr1-sw                                         |
| $fr\_0505\_5$              | 100.000 | FastEthernet<br>$fr$ dsl $1$<br>$(7204\text{VXR})$<br>VPN)<br>zum |
|                            |         | Schulverwaltung-Freiburg                                          |
| $fr_0302_5$                | 99.834  | FastEthernet zur PH-Freiburg                                      |
| $fr\_0303\_5$              | 100.000 | FastEthernet zur MH-Freiburg                                      |
| $fr_0101_5$                | 100.000 | FastEthernet REDI-Freiburg                                        |
| $fr_0600_5$                | 100.000 | FastEthernet zum Staatl-Seminar-Gymn-Freiburg                     |
| $fr_0300_5$                | 100.000 | FastEthernet Lokales Netz PH Freiburg                             |
| $he_1505_5$                | 100.000 | FastEthernet Multimode/Funk zum Bunsengymnasium                   |
| $he_1902_5$                | 100.000 | FastEthernet LWL zu EMBL-Heidelberg                               |
| $he_1802_5$                | 100.000 | FastEthernet zu HVV-Heidelberg                                    |
| $he_1830_5$                | 100.000 | FastEthernet LWL zur PH Heidelberg                                |
| $ho_8010_5$                | 100.000 | FDDI Zugang zur Uni Hohenheim                                     |
| $-10 - 8080 - 5$           | 100.000 | Tunnel zu SIMT-Hohenheim und Existenzgruender                     |
| $ka_2202_5$                | 100.000 | FastEthernet zur BA Karlsruhe                                     |
| $ka_{2600_{-5}$            | 100.000 | FastEthernet zum Badisches-Landesmuseum                           |
| $ka_2900_5$                | 99.317  | FastEthernet zur FhG Karlsruhe                                    |
| $ka_2801_5$                | 100.000 | FastEthernet INKA                                                 |
| $ka_2808_5$                | 100.000 | FastEthernet zu asknet Karlsruhe                                  |
| $ka_2022_5$                | 100.000 | FastEthernet ka2 / lmzka                                          |
| $ka_2701_5$                | 100.000 | FastEthernet zum Klinikum-Karlsruhe                               |
| $ka_2704_5$                | 100.000 | Ethernet zur Stadt-Karlsruhe                                      |
| $ka_2601_5$                | 100.000 | FastEthernet zur Kunsthalle-Karlsruhe                             |
| $\frac{\text{ka}}{2026.5}$ | 100.000 | FastEthernet zum ka6                                              |
| $ka_2503_5$                | 100.000 | FastEthernet zum LAN Fuehrungsakademie-BW (LWL)                   |
| $ka_2302_5$                | 99.063  | FastEthernet zum RZ-Router PH-Karlsruhe                           |
| $ka_2607_5$                | 99.980  | FastEthernet zum Staatl-SeminarKarlsruhe                          |
| $ka_2609_5$                | 100.000 | FastEthernet zum Staatl-Seminar-Gym-Karlsruhe                     |
| $ka_2021_5$                | 100.000 | FastEthernet zum glaka                                            |
| $ka_{2606_{-5}$            | 100.000 | FastEthernet zum LMZ-Karlsruhe                                    |
| $ka_2610_5$                | 99.993  | FastEthernet zum LMZ-Karlsruhe DMZ                                |
| $ka_2403_5$                | 100.000 | FastEthernet zu Generallandesarchiv-Karlsr                        |
| $ka_2504_5$                | 100.000 | Funkbruecke zu den Staat. Seminaren                               |
| $ka_2405_5$                | 100.000 | FastEthernet LAN SABK-Karlsruhe                                   |
| $ka_2406_5$                | 100.000 | FastEthernet MHASt-Jahnstrasse                                    |
| $ko_3401_5$                | 100.000 | FastEthernet zum BSZ-BW                                           |
| ko.3800.5                  | 100.000 | FastEthernet-Zugang zu Alber                                      |
| $k_0$ 3201.5               | 99.993  | FastEthernet LAN FH-Konstanz                                      |
| $k_0$ -3403-5-             | 100.000 | FastEthernet KOS                                                  |
| $ko_3501_5$                | 100.000 | FastEthernet Kulturamt-Konstanz, und Wessenberg-Schule-           |
| $\_ma\_4006\_5\_$          | 100.000 | Konstanz<br>FastEthernet BelWue-Routerhaufen                      |

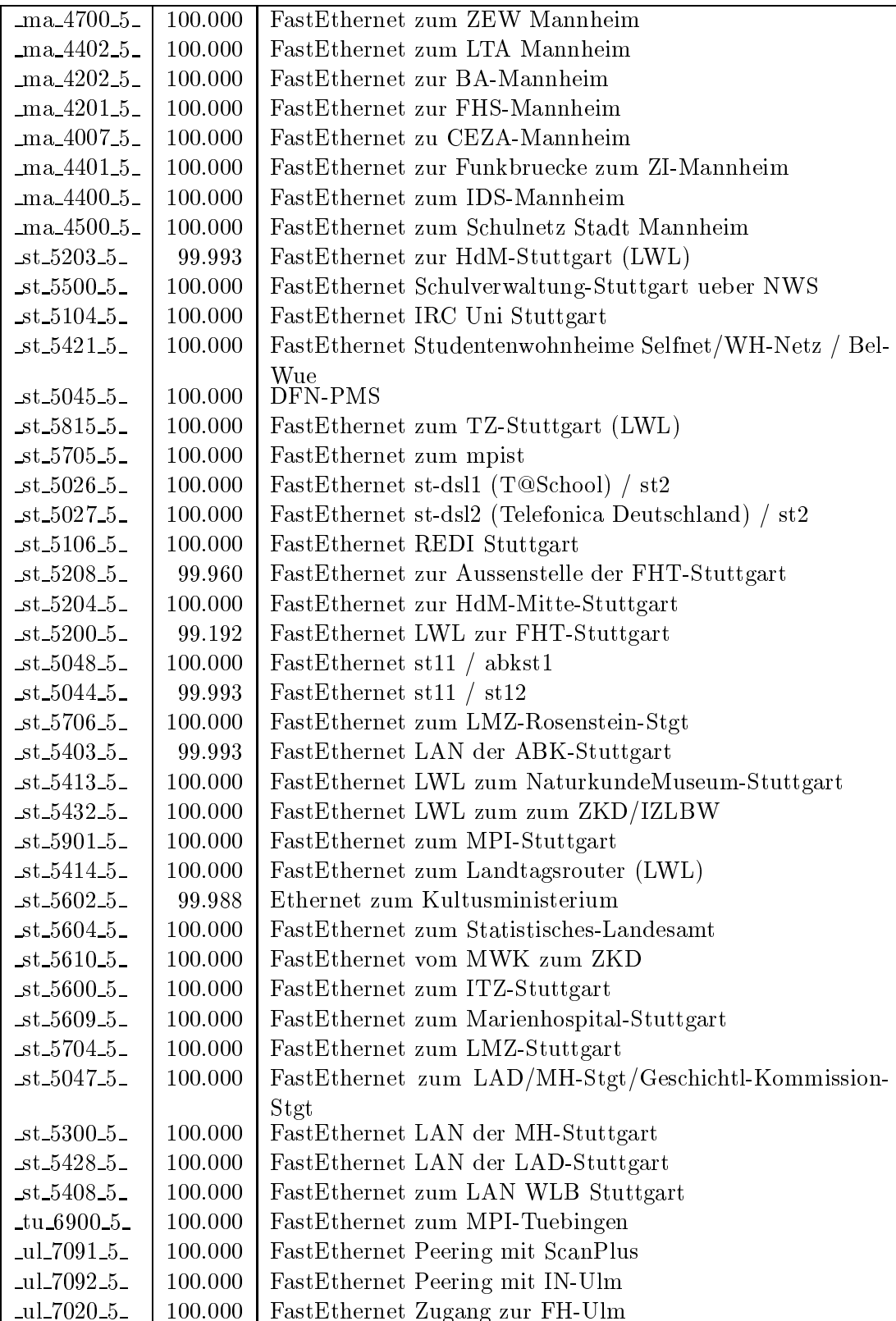

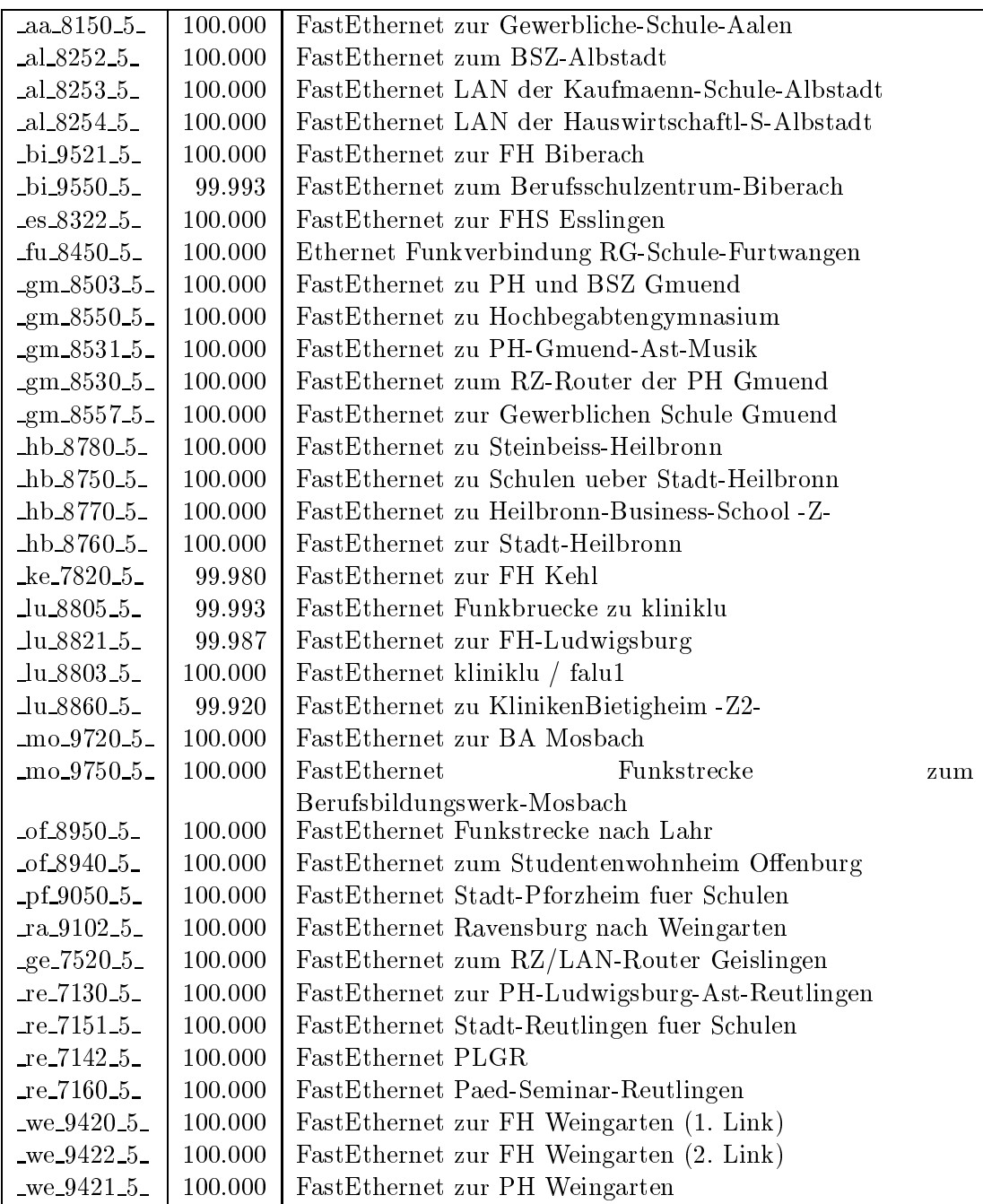

Bandbreite: 3 (3-10 MBit/s), Verfugbark eit 99,94%

| $-$ fr $-0503-3-$       | 100.000 | Serial Multilink zum Landratsamt-Freiburg               |
|-------------------------|---------|---------------------------------------------------------|
| $fr_0504_3$             | 100.000 | Ethernet zum Physikhochhaus (Richtfunkhub fuer Schulen) |
|                         |         | Schulverwaltung-Freiburg                                |
| $fr_0405_3$             | 100.000 | Ethernet<br>Studentenwohnheim<br>zum                    |
|                         |         | Alban-Stolz-Haus-Freiburg                               |
| $fr_0407.3$             | 100.000 | Ethernet zum Evangelischen Studentenwohnheim Freiburg   |
| $fr_0408_3$             | 100.000 | Ethernet zum Katholisches Studentenwohnheim Thomas-     |
|                         |         | Morus-Burse Freiburg                                    |
| $fr\_0409\_3$           | 100.000 | Ethernet zum Studentenwohnheim Haendelstrasse Freiburg  |
| $fr\_0410\_3$           | 100.000 | Ethernet zum Studentenwohnheim Hindenburgstrasse Frei-  |
|                         |         | burg                                                    |
| $fr\_0411\_3$           | 100.000 | Ethernet zur Studentensiedlung am Seepark Freiburg      |
| $fr_0412.3$             | 100.000 | Ethernet zur Studentensiedlung Vauban Freiburg          |
| $fr_0413.3$             | 100.000 | Ethernet zum Studentenwohnheim Ulrich-Zasius-Haus Frei- |
|                         |         | burg                                                    |
| $fr_0414.3$             | 99.993  | Ethernet zum Studentenwohnheim Engelbergerstrasse Frei- |
| $fr\_0502\_3$           | 100.000 | burg                                                    |
|                         | 100.000 | Ethernet zu W-Eucken-Gym-Freiburg                       |
| $fr\_0513\_3$           |         | Ethernet zu Angell-Schulen-Freiburg                     |
| $fr_0406_3$             | 100.000 | Ethernet Studentenwohnheim PH Freiburg                  |
| $fr\_0512\_3$           | 100.000 | Ethernet zum Deutsch-Franz-Gym-Freiburg                 |
| $ho_8003_3$             | 100.000 | Ethernet zum ho2                                        |
| $ka_2400_3$             | 100.000 | LWL zur BLB                                             |
| $ka_2706_3$             | 99.967  | Ethernet zum BVG-Karlsruhe                              |
| $ka_2611_3$             | 99.317  | Ethernet VLAN zum Paed-Seminar-Karlsruhe                |
| $ka_2605_3$             | 100.000 | Ethernet zum LAN Kunsthalle-Karlsruhe                   |
| $ko_3700_3$             | 100.000 | Ethernet zur Handwerkskammer-Konstanz                   |
| $ko_3408_3$             | 100.000 | Ethernet Stuwo-Blarer-Konstanz                          |
| $ko_3407_3$             | 100.000 | Ethernet Pentakom Studentenwohnheime Konstanz           |
| ma.4702.3               | 100.000 | Ethernet Funkstrecke ZUMA                               |
| ma.4301.3               | 100.000 | FastEthernet zum ma3 (MH-Mannheim)                      |
| $st\_5102\_3$           | 100.000 | Ethernet zum StOPAC und cugserv1.cug.org                |
| $st\_5812\_3$           | 100.000 | Ethernet zu debis-HWW                                   |
| $st\_5202\_3$           | 99.987  | Ethernet Funkstrecke zur HdM-Mitte-Stuttgart, 2.Link    |
| $st\_5406\_3$           | 99.987  | Ethernet Funkstrecke zum Lindenmuseum                   |
| $-$ st $-5207-3$        | 100.000 | Ethernet BA Stuttgart                                   |
| $st\_5503\_3$           | 100.000 | Ethernet zum Staatl-Seminar-Stuttgart- $1+2$            |
| $_{\text{st}\_5407}\_3$ | 100.000 | Ethernet Landtag LAN                                    |
| $st_5411_3$             | 100.000 | Ethernet Ethernet zum Staatstheater-Stuttgart           |
| $st_5410.3$             | 100.000 | Ethernet SDSL zum Wuerttembergischen Landesmuseum       |
| $st\_5427\_3$           | 100.000 | Ethernet LAN der Kommission für geschichtliche Landes-  |
|                         |         | kunde                                                   |
| $st_5429_3$             | 99.185  | Ethernet zum Haus der Geschichte                        |
| $st_5430_3$             | 100.000 | Ethernet zur Staatsgalerie-Stuttgart                    |
| $st_5431_3$             | 100.000 | Ethernet LWL zum Hauptstaatsarchiv                      |

| $tu_6701_3$                      | 100.000 | Ethernet zur Stadt-Tuebingen                          |
|----------------------------------|---------|-------------------------------------------------------|
| ul_7052_3_                       | 100.000 | Ethernet Funkstrecke zur Valckenburgschule-Ulm        |
| $al_8201_3$                      | 100.000 | Ethernet fhall / fhall                                |
| $si$ 9602 3                      | 100.000 | Ethernet fhalsi1 / fhalsi2                            |
| $es\_8305\_3$                    | 100.000 | Ethernet fhtes2 / fhtes3                              |
| $es\_8350\_3$                    | 100.000 | Ethernet HDSL Schulen ueber Stadtnetz-Es              |
| vs.9370.3                        | 100.000 | Ethernet StadtLAN                                     |
| vs.9342.3                        | 100.000 | Ethernet Stadtbibliothek Schwenningen                 |
| $\text{gm}\text{-}8521\text{-}3$ | 100.000 | Ethernet FH-Gmuend (Verwaltung)                       |
| $\text{gm}\,8561.3$              | 99.980  | Ethernet zur PaedSchwaebisch-Gmuend                   |
| $\text{gm}\,8558.3$              | 100.000 | Ethernet zum Wirtschaftsgymnasium Gmuend              |
| $\text{g}$ m 8559 3              | 100.000 | Ethernet zur Agnes von Hohenstaufenschule Gmuend      |
| $_{\rm g0.8640.3}$               | 100.000 | Ethernet zum Studentenwohnheim Goeppingen             |
| $-hb_8751_3$                     | 100.000 | Ethernet Schulen Heilbronn ueber WIMAN Router         |
| $ku$ -7420-3-                    | 100.000 | Ethernet LAN FHKuenzelsau -Z3-                        |
| $lu_8850_3$                      | 100.000 | Ethernet zu den Funkbruecken                          |
| $Ju_8847.3$                      | 98.511  | Ethernet zum Studentenwohnheim-Ludwigsburg            |
| $lu_8861_3$                      | 100.000 | Ethernet zum Staatl-Seminar-Ludwigsburg               |
| $ra_9150_3$                      | 100.000 | Ethernet Stadt-Ravensburg fuer Schulen                |
| $_{\text{ge-7550-3}}$            | 100.000 | Ethernet                                              |
|                                  |         | Pestalozzi-Geisl-Steige/Helfenstein-Gym-Geislingen    |
| $-$ ge $-7540-3$                 | 100.000 | Ethernet zum Studentenwohnheim Geislingen             |
| ge 7551.3                        | 100.000 | Ethernet LWL zum Helfenstein-Gym-Geislingen           |
| $ro$ -7620-3-                    | 100.000 | Ethernet LAN der FH Rottenburg                        |
| $-$ we $-9440-3-$                | 100.000 | Ethernet Studentenwohnheim Lazarettstrasse Weingarten |
| $we_9441_3$                      | 100.000 | Ethernet zu Eugen-Bolz-Studentenwohnheim Weingarten   |

Bandbreite: 2 (129 KBit/s - 2 MBit/s), Verfugbark eit 99,83%

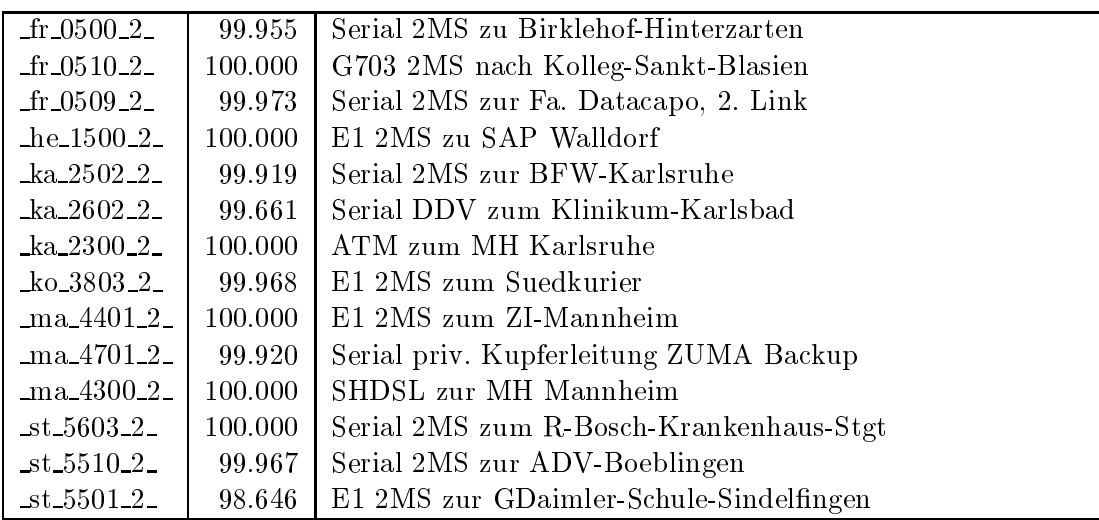

| $st\_5600\_2$         | 100.000     | E1 2MS zur Techn-Akademie-Esslingen                |
|-----------------------|-------------|----------------------------------------------------|
| $st_5415_2$           | 99.184      | E1 2MS zur Landesstiftung-BW                       |
| $-$ st $-5502-2$      | 99.987      | E1 2MS zum BSZ-Leonberg                            |
| $st_5419_2$           | 98.933      | E1 2MS zu LfK-Stuttgart                            |
| $st_5420_2$           | 100.000     | E1 2MS zu Inter-School-Stuttgart                   |
| $st\_5029\_2$         | 100.000     | E3 2MS Backup zu fhhe1                             |
| $st_5030_2$           | 99.597      | E3 2MS Backup zu fhgm1                             |
| $st\_5031\_2$         | 100.000     | E3 2MS Backup zu fhaa1                             |
| $st_5032_2$           | 100.000     | E3 2MS Backup zu bahel                             |
| $st_5034_2$           | 100.000     | E3 2MS Backup zu bara1                             |
| $st_5036.2$           | 100.000     | E3 2MS Backup zu fhfu1                             |
| $-$ st $-5037-2$      | 100.000     | E3 2MS Backup zu fhof1                             |
| $st\_5038\_2$         | 100.000     | E3 2MS Backup zu fhpf1                             |
| $st\_5039\_2$         | 99.994      | E3 2MS Backup zu falu1                             |
| $st_5040_2$           | 100.000     | E3 2MS Backup zu phlu1                             |
| $st_5042_2$           | 100.000     | E3 2MS Backup zu fhtes1                            |
| $st_5613_2$           | 100.000     | E1 Funkverbindung zum leust1 an der OFD            |
| $st_5702_2$           | 99.888      | Serial DDV zur ELK-Stuttgart                       |
| $tu_6202_2$           | 100.000     | E1 2MS zur FH-Rottenburg                           |
| $tu_6203_2$           | 100.000     | E1 2MS zur BAHorb                                  |
| s1.9650.2             | 98.032      | Serial 2MS zur Kaufm-Schule-Sigmaringen            |
| es 834022             | 98.225      | PRI 2MS zum Institut-fTuV-Denkendorf               |
| vs.9341.2             | 100.000     | PRI 2MS zur FHP-Vill-Schwenningen                  |
| vs.9340.2             | 100.000     | E1 2MS zu IMIT-Vill-Schwenningen                   |
| $-hh_9252_2$          | 100.000     | E1 2MS zum BSZ-Schule-Heidenheim                   |
| $-hh_9250_2$          | 99.993      | E1 2MS zur Gewerbl-Schule-Heidenheim               |
| $hb_8721_2$           | 99.781      | G703 2MS nach Kuenzelsau                           |
| $lu_8846_2$           | 99.973      | G703 2MS zur Stadtbibliothek-Ludwigsburg           |
| $-$ of 8950 $-2$      | 100.000     | $\mathop{\hbox{\rm E}}$ 1 2MS zum BSZ-Freudenstadt |
| of $8922.2$           | 100.000     | Serial 2MS nach Gengenbach                         |
| of 89812              | 100.000     | Serial 2MS zu Koehler                              |
| of 8951 <sub>2</sub>  | $100.000\,$ | E1 2MS zur Gewerbl-Schule-Offenburg                |
| $ra_9151_2$           | 99.993      | E1 2MS zur Elektronikschule-Tettnang               |
| $ra_9152_2$           | 99.901      | E1 2MS zur Humpis-Schule-Ravensburg                |
| $fn_7250_2$           | 100.000     | Serial 2MS zum BSZ-Friedrichshafen                 |
| fn 7251 <sub>-2</sub> | 100.000     | Serial 512kbit/s zum Zeppelin-G-Friedrichshfn      |
| re 7152 <sub>-2</sub> | 99.987      | Serial 2MS zur BSZ-Reutlingen                      |

Bandbreite: 1 (bis 128 KBit/s), Verfugbark eit 100,00%

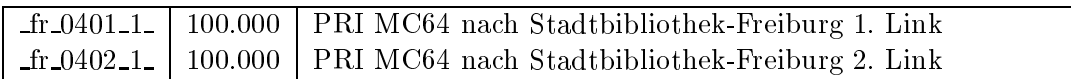

Einwahlports: Verfugbark eit 99,99%

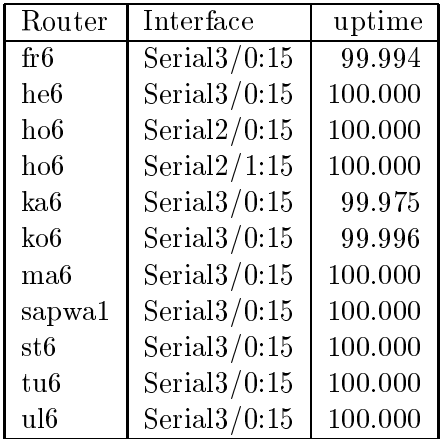

#### Nichterreichbarkeit (Anzahl Up/Down) von Lokalen Netzen

Die folgende Tabelle ist aus Stuttgarter Sicht mittels der minemon Überwachung ermittelt. Beim minemon ist einstellbar nach wievielen erfolglosen ping Versuchen eine Meldung generiert werden soll. Dieser Parameter ist auf 2 gestellt. Da ein Umlauf jede Minute gestartet wird, wird ein Ausfall fruhestens nach <sup>2</sup> Minuten bemerkt allerdings ist die Gefahr eines Fehlalarms auch deutlich reduziert.

Der Zeitraum der Messung ist 17.05.06 bis 28.06.06 altere Daten liegen auf Grund der Umstellung der Messstation nicht mehr vor.

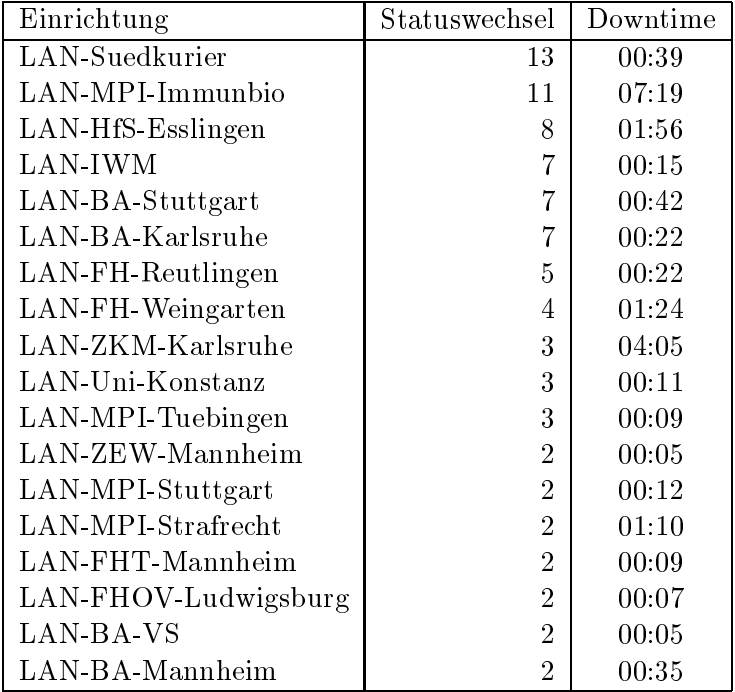

Die grossen Zeiten bei einigen Einrichtungen kommen von einzelnen langen Unterbrechungen. Unterbrechungen größer als eine Stunde sind hier im Einzelnen aufgelistet. Es besteht die Möglichkeit, daß dies auch Sperrungen durch Firewalls waren. Die Uhrzeit gibt das Ende der Storung an.

| Datum          | Einrichtung                        | Downtime |
|----------------|------------------------------------|----------|
| 14.06.06 08:34 | LAN-MPI-Immunbio                   | 0.5:42   |
| 22.05.06 10:26 | LAN-ZKM-Karlsruhe                  | 03:41    |
|                | 21.06.06 07:55   LAN-FH-Weingarten | 01:16    |

## C Durchsatzmessungen

Die folgende Tabelle zeigt die mit ICMP (netmon) gemessenen Roundtripzeiten in Millisekunden. Gemessen wurde am 29.06.06 zwischen 14:20 und 16:00 Uhr von Stuttgart aus.

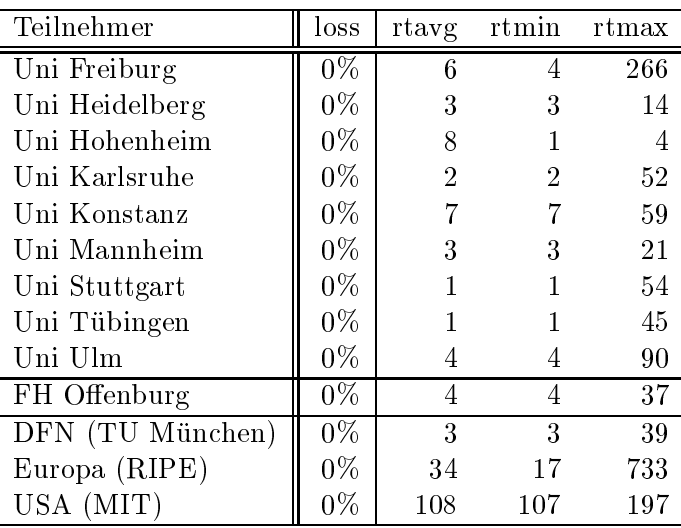

# tungen

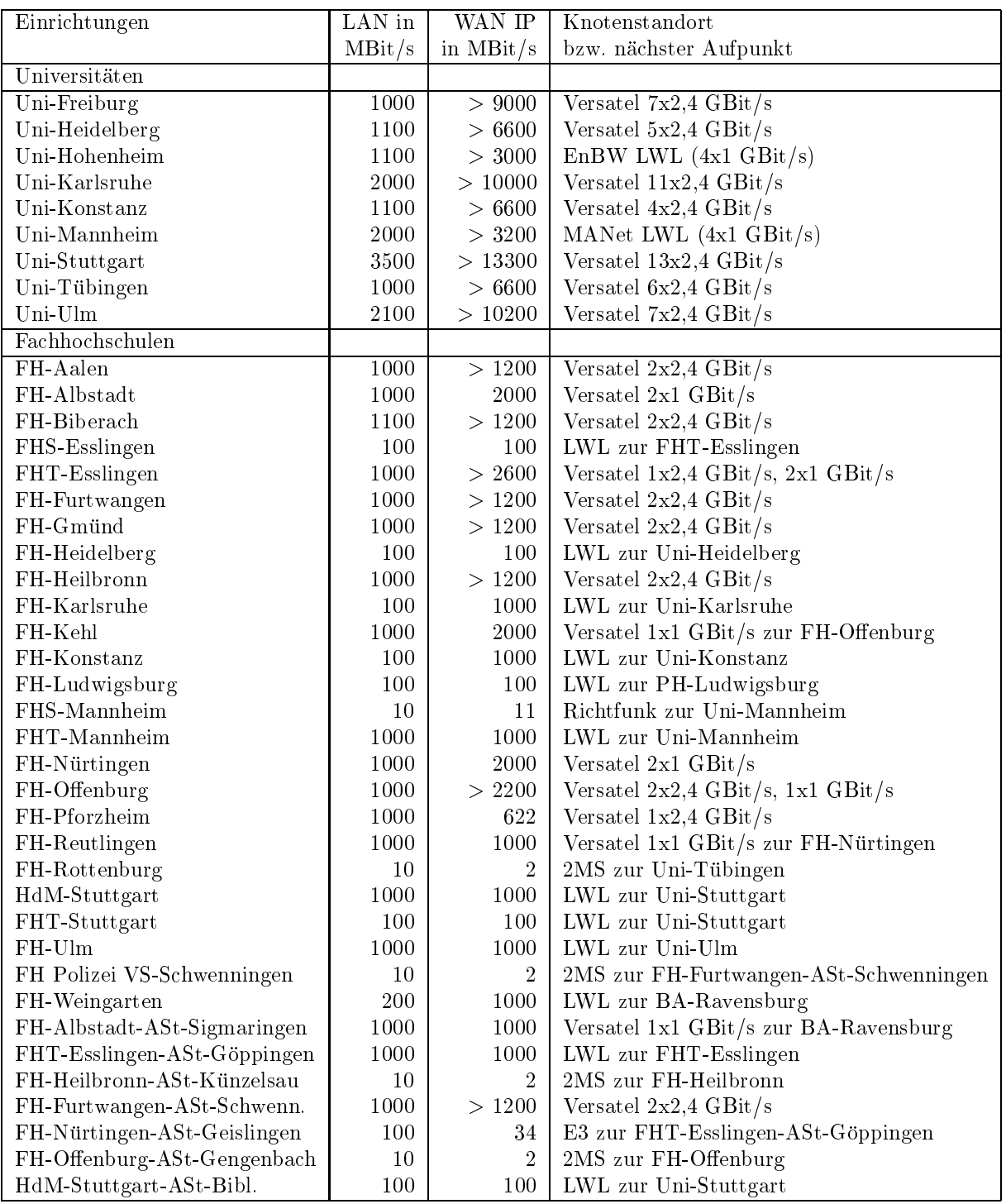

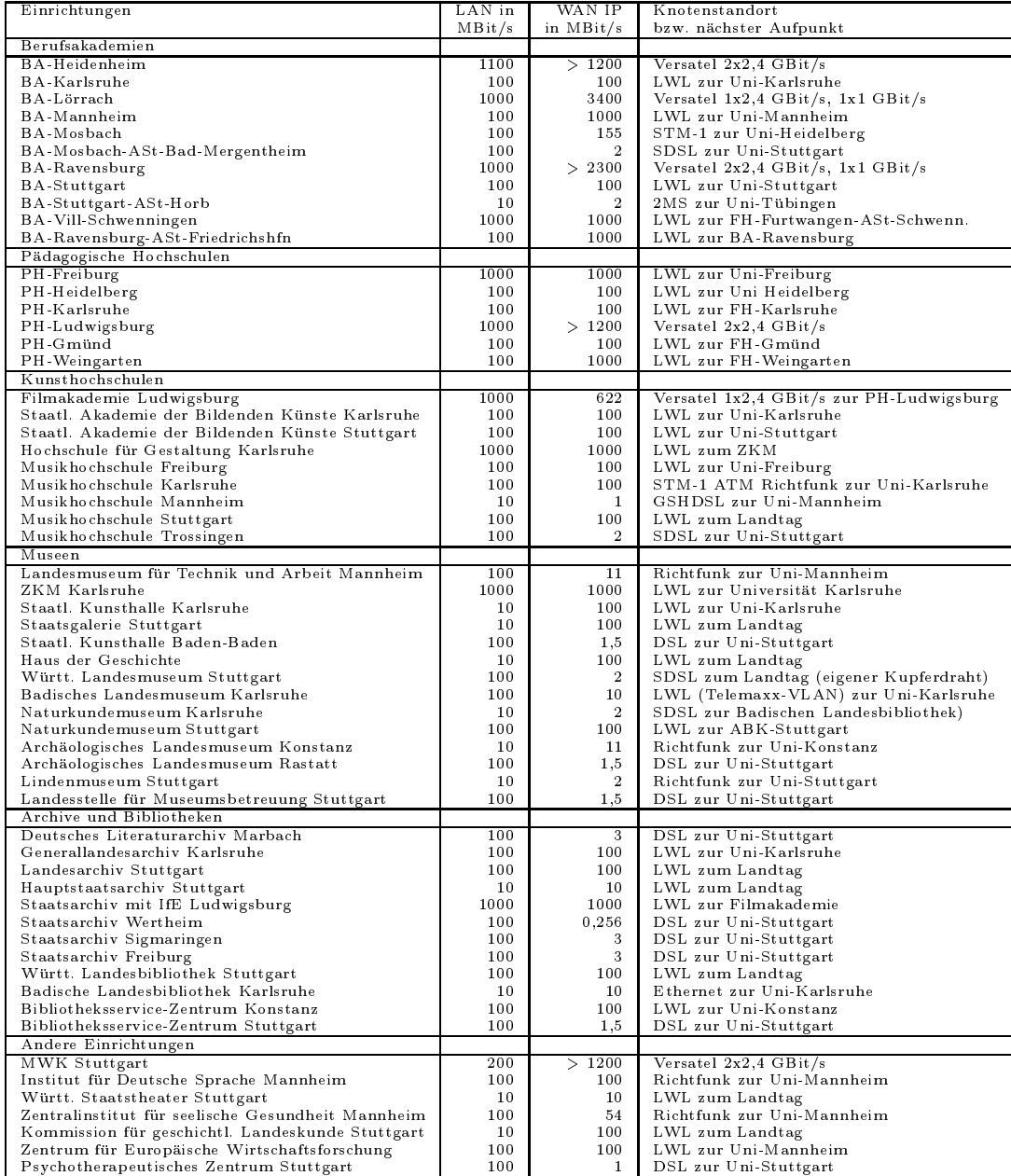

Die Daten wurden anfangs anhand der BelWu-Daten bank ermittelt; spater aufgrund von Nameserverabfragen. Die Anzahl der realen Rechner kann von diesen Werten abweichen:

Bei Einsatz eines Firewalls sind ggf. wesentlich mehr Rechner an das Internet angeschlossen. Im Falle von statischen IP-Adressen fur Wahlzugange sind die Werte wesentlich hoher als wenn die Adressen dynamisch vergeben werden. Es gab auch schon Falle, in denen in einem Adressraum teilweise jeder IP-Adresse ein Rechnername zugeordnet wurde (im Extremfall hatte dann eine Organisation mit einem Class-B Netz uber 65.000 Eintrage).

Die Anzahl der Teilnehmer beinhaltet neben den namentlich aufgefuhrten per Festverbindung angeschlossenen Einrichtungen noch die per Wahlverbindung angebundenen Teilnehmer.

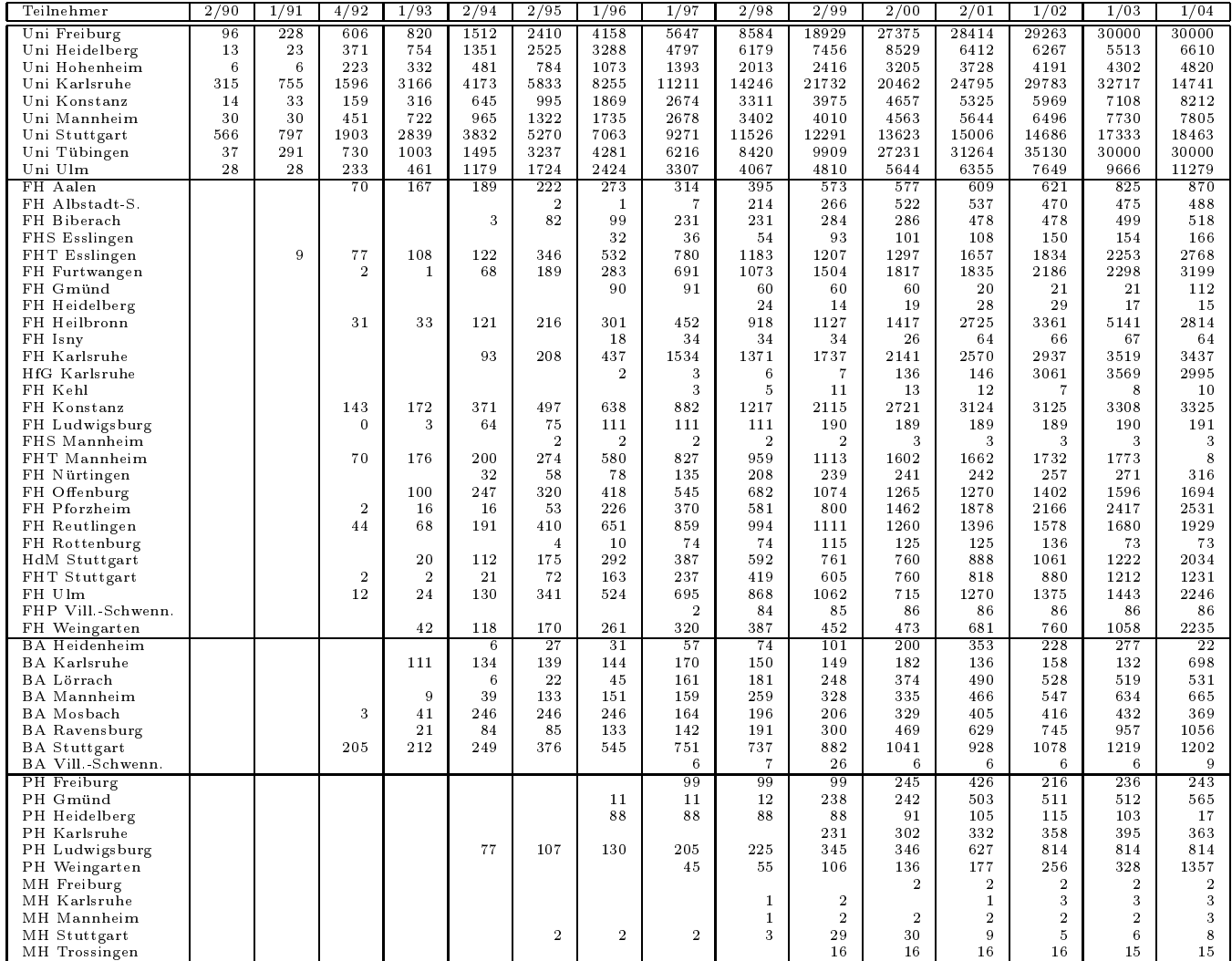

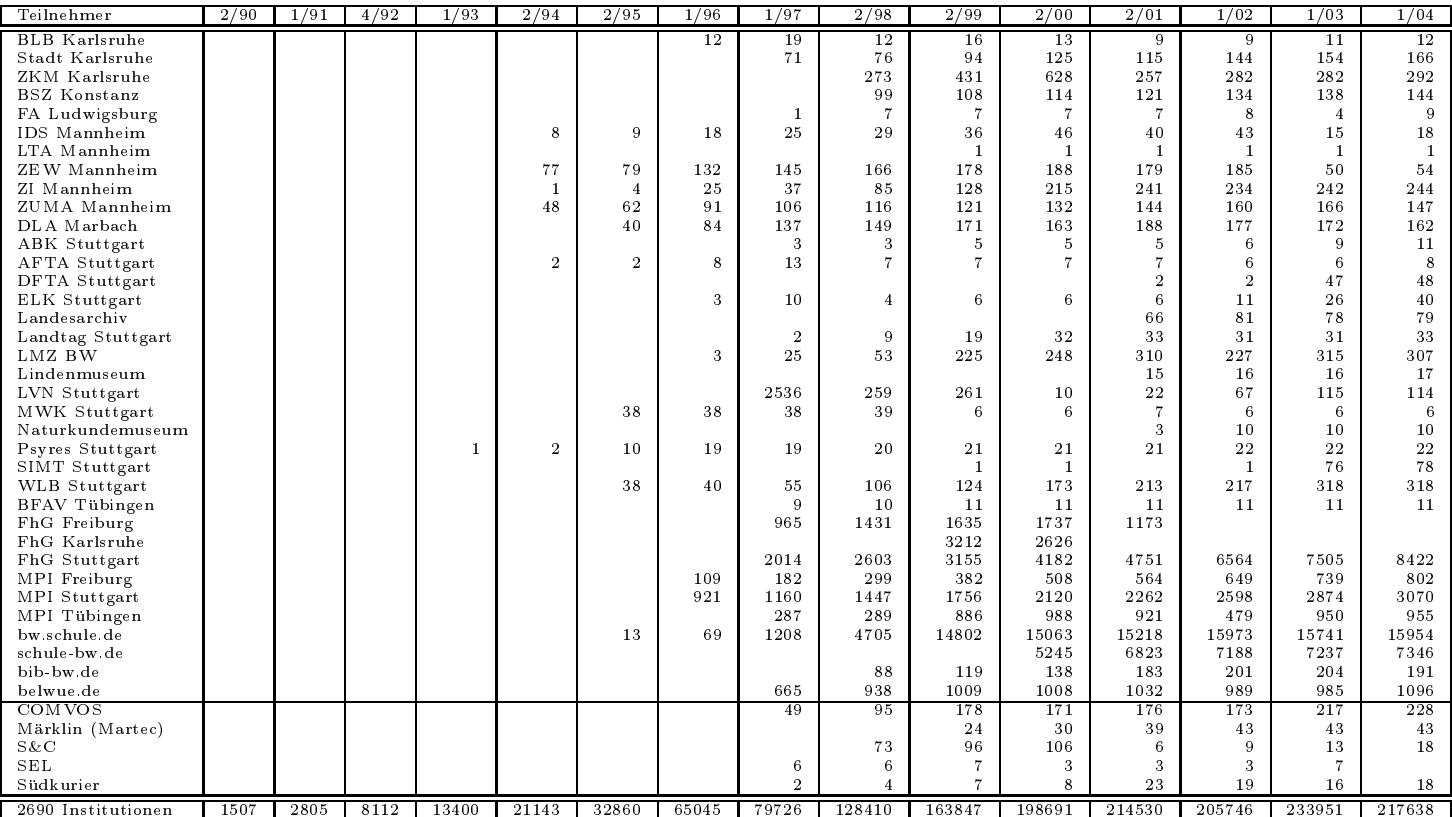

| 32781<br>31596<br>31596<br>32521<br>32835<br>32835<br>33909<br>34451<br>Uni Freiburg<br>19973<br>19992<br>23541<br>24840<br>25397<br>25423<br>26305<br>27029<br>Uni Heidelberg<br>Uni Hohenheim<br>5089<br>4751<br>6130<br>6202<br>6233<br>6239<br>7427<br>9383<br>15955<br>16071<br>16229<br>16198<br>15924<br>23589<br>Uni Karlsruhe<br>16664<br>16663<br>8409<br>8409<br>9551<br>9684<br>9960<br>9960<br>10335<br>10931<br>Uni Konstanz<br>9054 | 34832<br>27382<br>9872<br>23177<br>10880<br>9581<br>25168<br>21781<br>11529 |
|----------------------------------------------------------------------------------------------------|-----------------------------------------------------------------------------|
|                                                                                                    |                                                                             |
|                                                                                                    |                                                                             |
|                                                                                                    |                                                                             |
|                                                                                                    |                                                                             |
|                                                                                                    |                                                                             |
| 9006<br>9304<br>9388<br>Uni Mannheim<br>7517<br>7393<br>9141<br>9165                                                                                                    |                                                                             |
| 24016<br>25269<br>25080<br>26202<br>25141<br>Uni Stuttgart<br>23672<br>26263<br>24534                                                                                                    |                                                                             |
| 16919<br>15969<br>17875<br>17975<br>18521<br>19430<br>20976<br>Uni Tübingen<br>18521                                                                                                    |                                                                             |
| Uni Ulm<br>11423<br>10164<br>10920<br>11214<br>11625<br>11625<br>11898<br>11977                                                                                                    |                                                                             |
| FH Aalen<br>982<br>1012<br>1369<br>1362<br>1461<br>1465<br>1439<br>1215                                                                                                    | 1172                                                                        |
| 520<br>772<br>776<br>798<br>712<br>FH Albstadt S.<br>514<br>858<br>783                                                                                                    | 562                                                                         |
| 520<br>762<br>FH Biberach<br>520<br>520<br>762<br>762<br>1016<br>1016                                                                                                    | 1014                                                                        |
| 161<br>161<br>166<br>168<br>171<br>171<br>171<br>173<br>FHS Esslingen                                                                                                    | 173                                                                         |
| 3882<br>3882<br>4575<br>5374<br>4934<br>4936<br>5129<br>5766<br>FHT Esslingen                                                                                                    | 6441                                                                        |
| 3307<br>4980<br>5231<br>5233<br>5509<br>3307<br>3684<br>5513<br>FH Furtwangen                                                                                                    | 6219                                                                        |
| 110<br>110<br>113<br>113<br>113<br>113<br>113<br>FH Gmünd<br>113                                                                                                    | 112                                                                         |
| FH Heidelberg<br>16<br>16<br>10<br>11<br>10<br>10<br>10<br>6922<br>6999<br>6999                                                                                                    | 12<br>11                                                                    |
| 6102<br>5870<br>6972<br>6981<br>6526<br>FH Heilbronn<br>3363<br>3383<br>3438<br>3505                                                                                                    | 6445<br>3614                                                                |
| FH Karlsruhe<br>3189<br>3189<br>3438<br>3468<br>HfG Karlsruhe<br>247<br>247<br>247<br>247<br>247<br>247<br>247<br>247                                                                                                    | 247                                                                         |
| FH Kehl<br>3<br>4<br>$\overline{4}$<br>6                                                                                                    | 6<br>6                                                                      |
| 3399<br>3401<br>4661<br>4633<br>4670<br>4670<br>4266<br>4293<br>FH Konstanz                                                                                                    | 4539                                                                        |
| 332<br>332<br>434<br>461<br>464<br>365<br>FH Ludwigsburg<br>421<br>479                                                                                                    | 357                                                                         |
| FHS Mannheim<br>3<br>3<br>3<br>$\overline{4}$<br>4<br>4<br>$\overline{4}$                                                                                                    | $\overline{4}$<br>$\overline{4}$                                            |
| 191<br>191<br>2849<br>2833<br>2844<br>2844<br>2971<br>2932<br>FHT Mannheim                                                                                                    | 2909                                                                        |
| FH Nürtingen<br>258<br>258<br>258<br>259<br>261<br>261<br>119<br>124                                                                                                    | 154                                                                         |
| 1868<br>1868<br>2398<br>2408<br>2696<br>2696<br>2452<br>2474<br>FH Offenburg                                                                                                    | 2541                                                                        |
| 2625<br>3557<br>3651<br>FH Pforzheim<br>2625<br>3561<br>3553<br>3553<br>3548                                                                                                    | 3539                                                                        |
| 2086<br>2088<br>2218<br>2148<br>2275<br>2275<br>1993<br>FH Reutlingen<br>2334                                                                                                    | 2486                                                                        |
| 72<br>72<br>72<br>72<br>72<br>72<br>72<br>FH Rottenburg                                                                                                    | 72<br>72                                                                    |
| 2236<br>2236<br>2849<br>2836<br>2828<br>2688<br>2758<br>2531<br>HdM Stuttgart                                                                                                    | 2542                                                                        |
| 1291<br>1291<br>1494<br>1499<br>1467<br>1467<br>1499<br>FHT Stuttgart<br>1541                                                                                                    | 1538                                                                        |
| 2809<br>2809<br>3762<br>3886<br>3998<br>3998<br>3631<br>3749<br>FH Ulm                                                                                                    | 3842                                                                        |
| 85<br>86<br>86<br>86<br>FHP Vill Schwenn.<br>85<br>86<br>86                                                                                                    | 86<br>86                                                                    |
| 2626<br>2626<br>2935<br>3032<br>2995<br>2995<br>3010<br>3047<br>FH Weingarten                                                                                                    | 3078                                                                        |
| <b>BA</b> Heidenheim<br>499<br>499<br>617<br>1809<br>1809<br>1809<br>1807<br>1806                                                                                                    | 1798                                                                        |
| <b>BA</b> Karlsruhe<br>40<br>40<br>38<br>46<br>42<br>42<br>39                                                                                                    | 45<br>43                                                                    |
| <b>BA</b> Lörrach<br>531<br>559<br>531<br>531<br>527<br>531<br>554<br>545                                                                                                    | 533                                                                         |
| 826<br>980<br><b>BA</b> Mannheim<br>826<br>956<br>939<br>939<br>1176<br>1179                                                                                                    | 984                                                                         |
| 34<br>33<br>BA Mosbach<br>33<br>33<br>33<br>32<br>124<br>123                                                                                                    | 100                                                                         |
| 1267<br>1132<br>1132<br>1263<br>1251<br>1251<br>1238<br>1264<br><b>BA</b> Ravensburg                                                                                                    | 1309                                                                        |
| 1392<br>1926<br>1976<br>1999<br>2016<br>1976<br>1656<br>1390<br><b>BA</b> Stuttgart                                                                                                    | 1638                                                                        |
| 8<br>8<br>BA Vill Schwenn.<br>7<br>7<br>8<br>8<br>8                                                                                                    | 8<br>8                                                                      |
| 589<br>798<br>840<br>1307<br>1307<br>1325<br>2242<br>PH Freiburg<br>594                                                                                                    | 2244                                                                        |
| 502<br>504<br>505<br>506<br>PH Gmünd<br>502<br>504<br>505<br>505<br>27<br>29<br>PH Heidelberg<br>27<br>33<br>33<br>33<br>34                                                                                                    | 505<br>35<br>36                                                             |
| 433<br>389<br>389<br>466<br>477<br>477<br>480<br>PH Karlsruhe                                                                                                    | 13<br>13                                                                    |
| 734<br>735<br>734<br>739<br>733<br>735<br>735<br>732<br>PH Ludwigsburg                                                                                                    | 733                                                                         |
| 253<br>253<br>253<br>253<br>253<br>253<br>253<br>253<br>PH Weingarten                                                                                                    | 1264                                                                        |
| 3<br>3<br>3<br>3<br>3<br>3<br>3<br>MH Freiburg                                                                                                    | 3<br>3                                                                      |
| 3<br>3<br>3<br>3<br>3<br>3<br>3<br>MH Karlsruhe                                                                                                    | 3<br>3                                                                      |
| 3<br>3<br>8<br>3<br>3<br>3<br>3<br>MH Mannheim                                                                                                    | 3<br>3                                                                      |
| 8<br>8<br>8<br>8<br>8<br>8<br>8<br>MH Stuttgart                                                                                                    | 8<br>8                                                                      |
| 16<br>16<br>16<br>16<br>MH Trossingen<br>16<br>16<br>16                                                                                                    | 16<br>15                                                                    |
| MWK-nachgeordnet<br>1443<br>1445<br>1376<br>1289<br>1312<br>1282<br>1367<br>1386                                                                                                    | 1378                                                                        |
| 1575<br>4505<br>7527<br>8306<br>8676<br>8676<br>8945<br>12873<br>Studentenwohnheime                                                                                                    | 12432                                                                       |
| Landeseinrichtungen<br>2519<br>1424<br>1457<br>1499<br>1464<br>1680<br>1814<br>1464                                                                                                    | 1798                                                                        |
| Bund/öffentlich<br>3918<br>3910<br>21762<br>21390<br>21487<br>21487<br>21789<br>22058                                                                                                    | 26875                                                                       |
| Privat<br>1223<br>1132<br>1260<br>1287<br>1273<br>1272<br>1281<br>1302                                                                                                    | 1140                                                                        |
| 18930<br>10885<br>11169<br>11465<br>10568<br>7953<br>Schulen<br>18978<br>11331                                                                                                    | 7919                                                                        |
| 193<br>191<br>160<br>169<br>181<br>175<br>175<br>132<br>Bibliotheken                                                                                                    | 133                                                                         |
| 215867<br>216301<br>252778<br>259302<br>264277<br>264277<br>267924<br>281727<br>1459 Institutionen                                                                                                    | 290848                                                                      |

Die folgende Tabelle enthalt die Anzahl der Rechner gemass den Nameserver PTR-Einträgen.

#### F Verwendete Abkurzungen

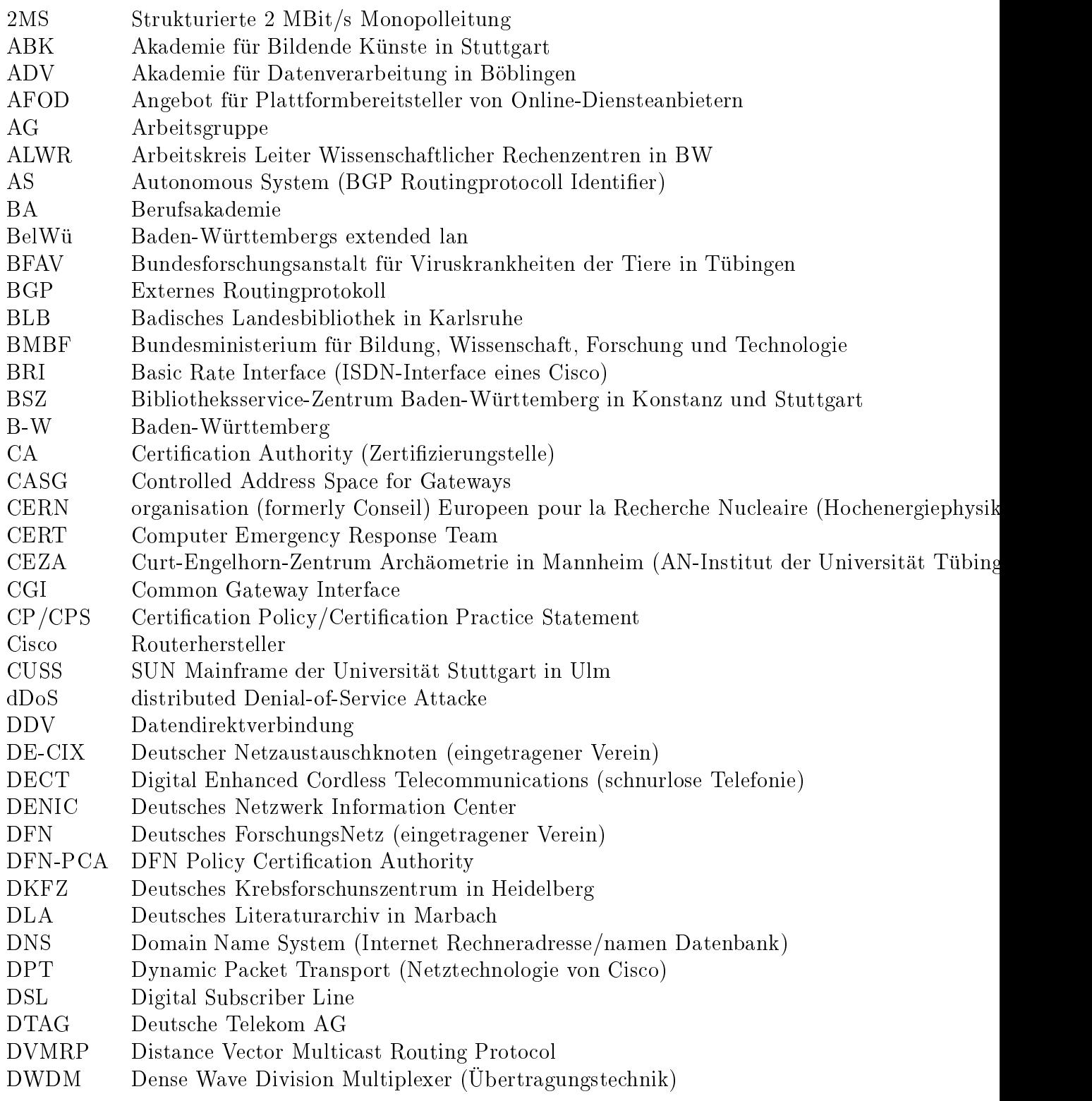

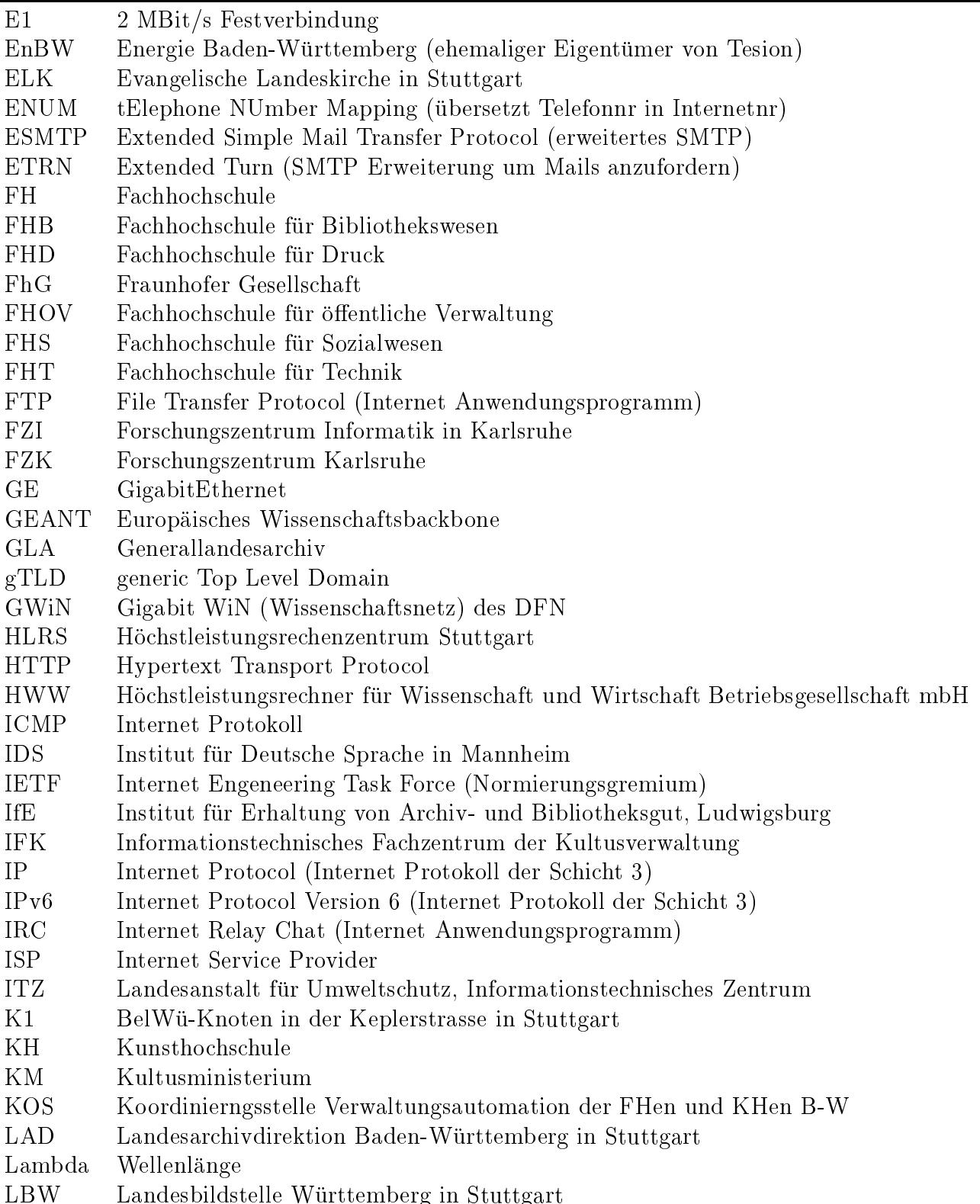

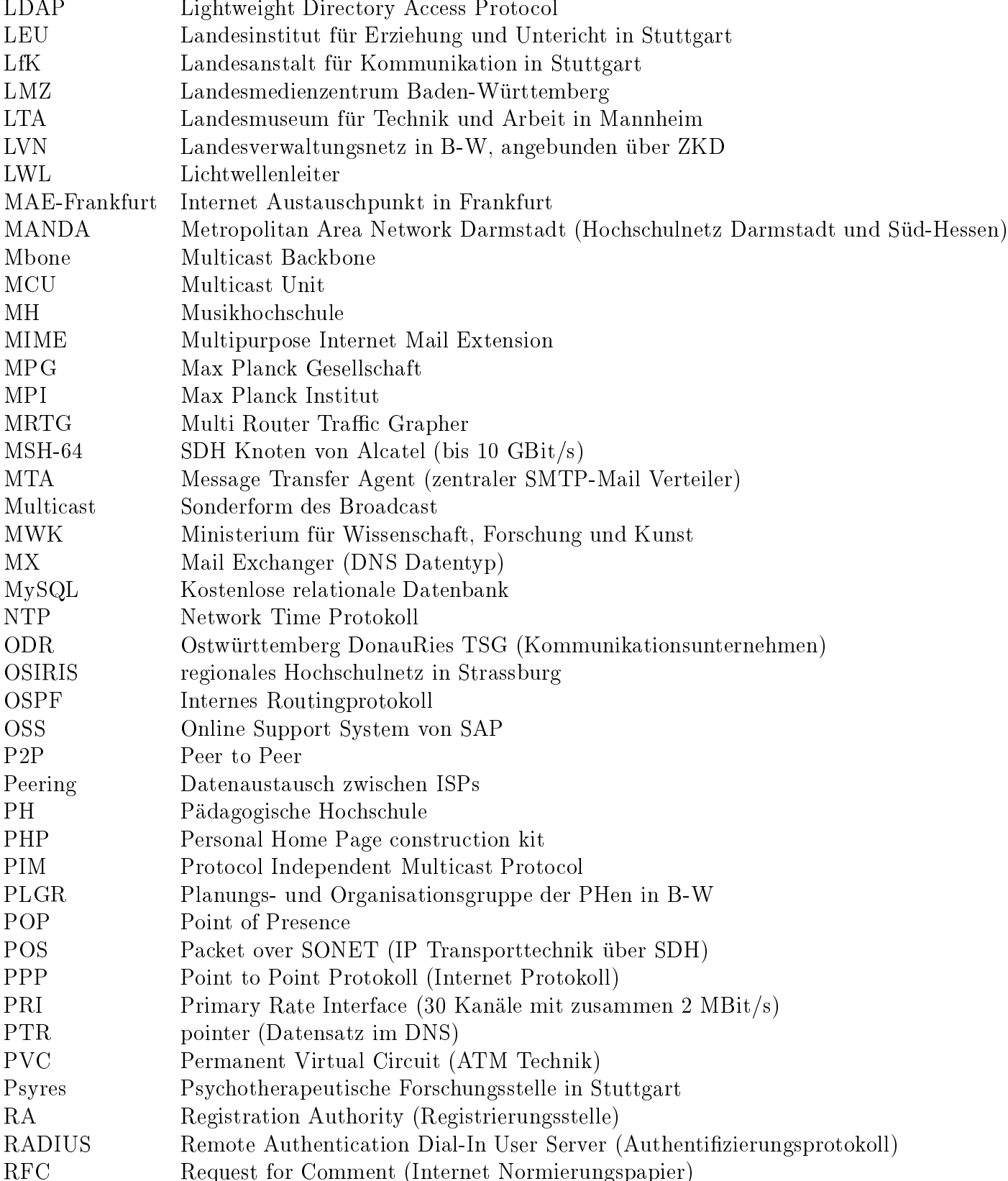

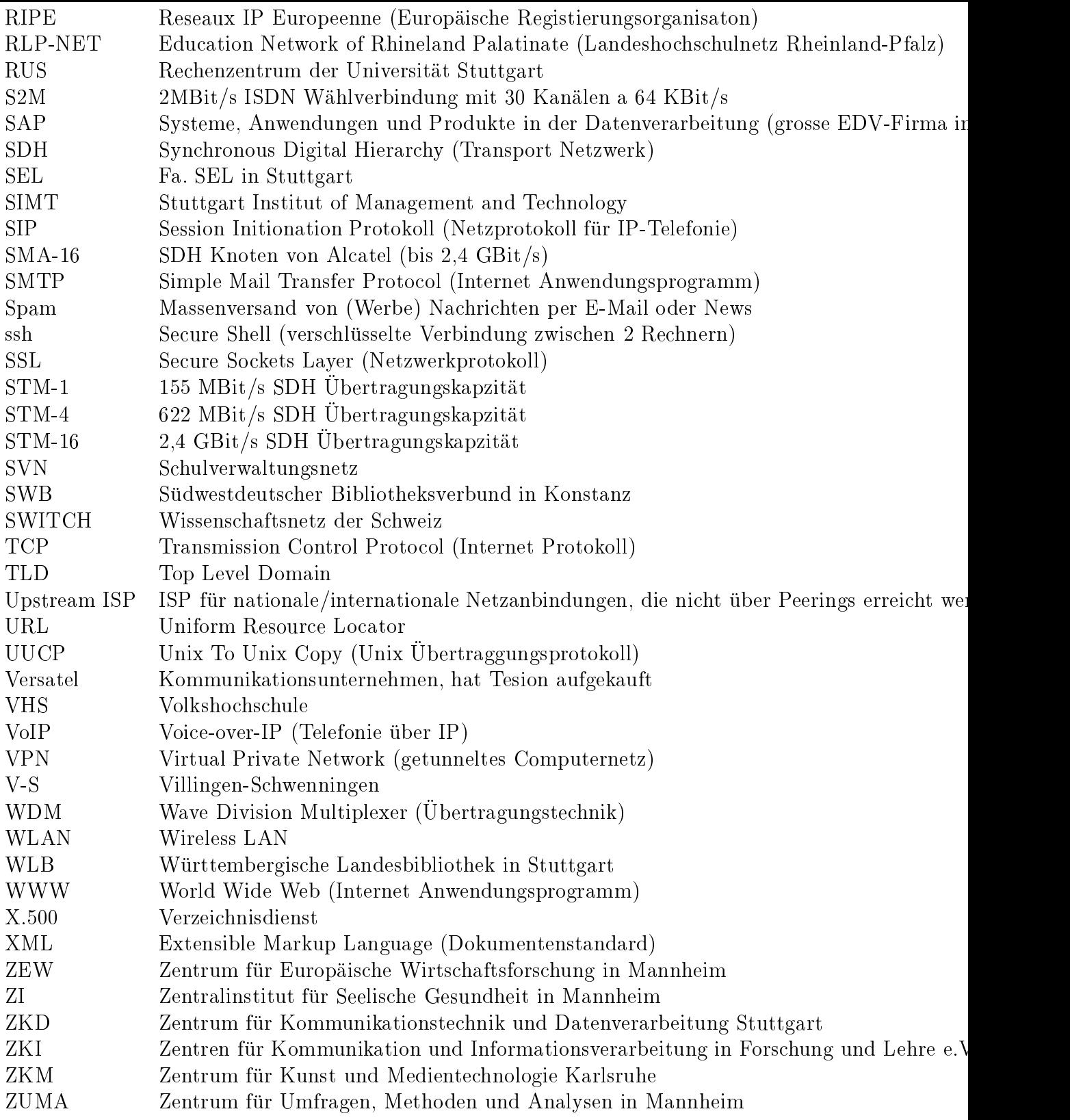